# The Ticking Beast

A deep dive into Timekeeper, Timers, Tick and Tickless kernels.

(Linux Foundation webinar: Feb 22nd 2024)

Joel Fernandes (Google)

joel@joelfernandes.org

# Who am 1?

Joel Fernandes (Google) joel@joelfernandes.org

# Agenda

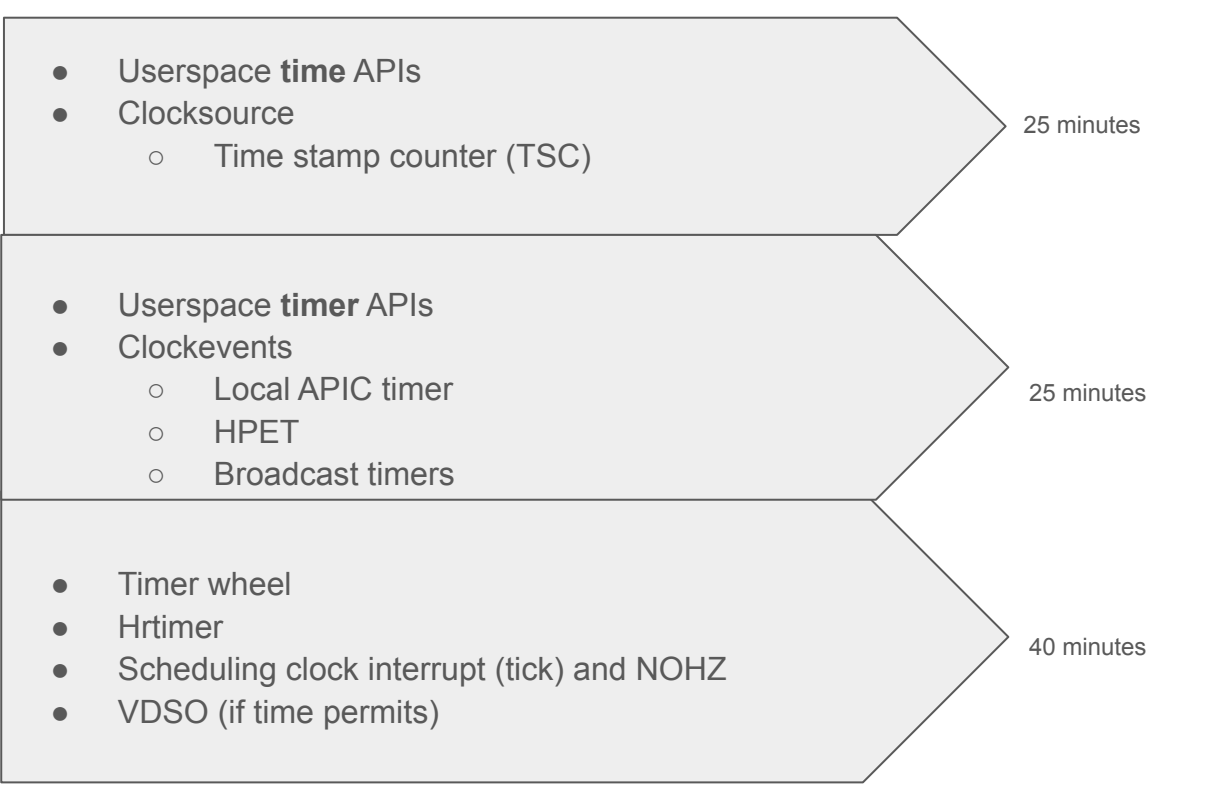

- How do you get the current time?
	- clock\_gettime() API
		- int clock\_gettime(clockid\_t clockid, struct timespec \*tp);

 struct timespec { time\_t tv\_sec; /\* seconds \*/ long tv\_nsec; /\* nanoseconds \*/ };

- Clock IDs for keep track of elapsed time.
	- CLOCK REALTIME
	- CLOCK\_MONOTONIC
	- CLOCK\_BOOTIME
- gettimeofday() directly operates on CLOCK\_REALTIME.

- Let us go over Clock IDs
	- CLOCK\_REALTIME
		- affected by changes in time by user
		- NTP (adjtime).
			- Used to correct time by adjusting clock rate till time is corrected.

- Let us go over Clock IDs
	- CLOCK\_MONOTONIC
		- NOT affect by changes in time by user.
		- Affected by changes in time by adjtime (NTP changes clock rate).
		- Does NOT count suspend time.

- Let us go over Clock IDs
	- CLOCK\_BOOTTIME
		- Identical to CLOCK\_MONOTONIC except..
		- Accounts for **suspend time.**

• Clock ID behavior summary

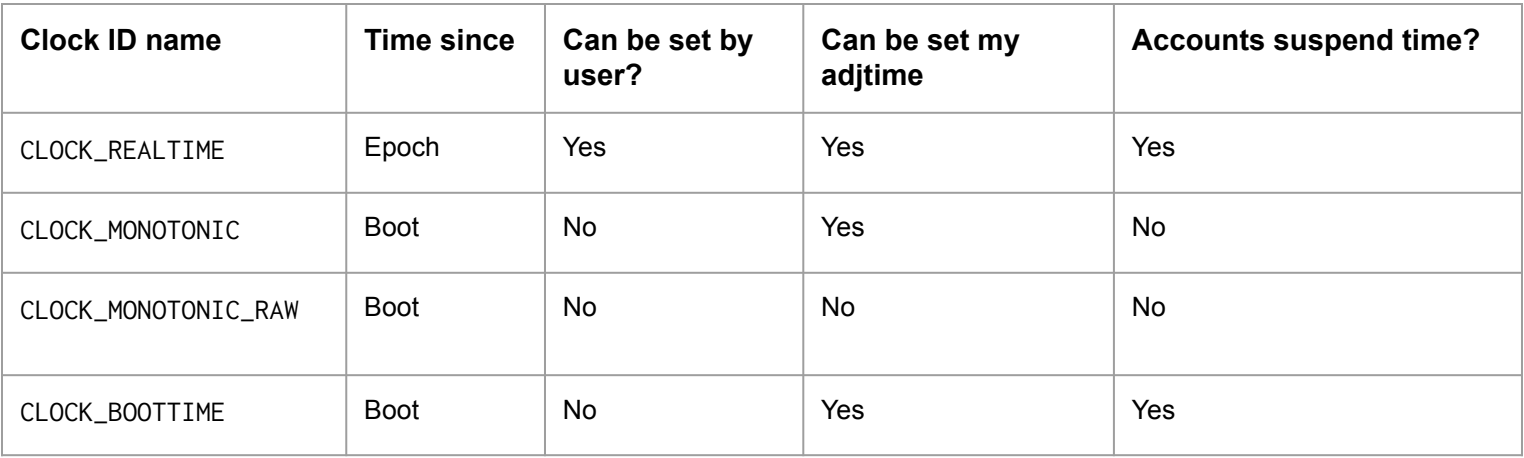

- How do you set the time?
	- clock\_settime() set the time of the specified clock clockid.
		- int clock settime(clockid t clockid, const struct timespec \*tp);
	- adjtime() gradually correct the time
		- int adjtime(const struct timeval \*delta, struct timeval \*olddelta);
		- Clock is sped up over slow down a bit every second.
		- Typically used by NTP to adjust for clock drift.
	- settimeofday() counterpart to gettimeofday().

● How to get resolution of a clock?

```
 int clock_getres(clockid_t clockid, struct timespec *res);
 struct timespec {
            time_t tv_sec; /* seconds */
           long tv_nsec; /* nanoseconds */
  };
```
Now lets look at how timekeeping is supported in the kernel..

Buckle up :)

# Kernel support - timekeeping

● How does the kernel track different clocks?

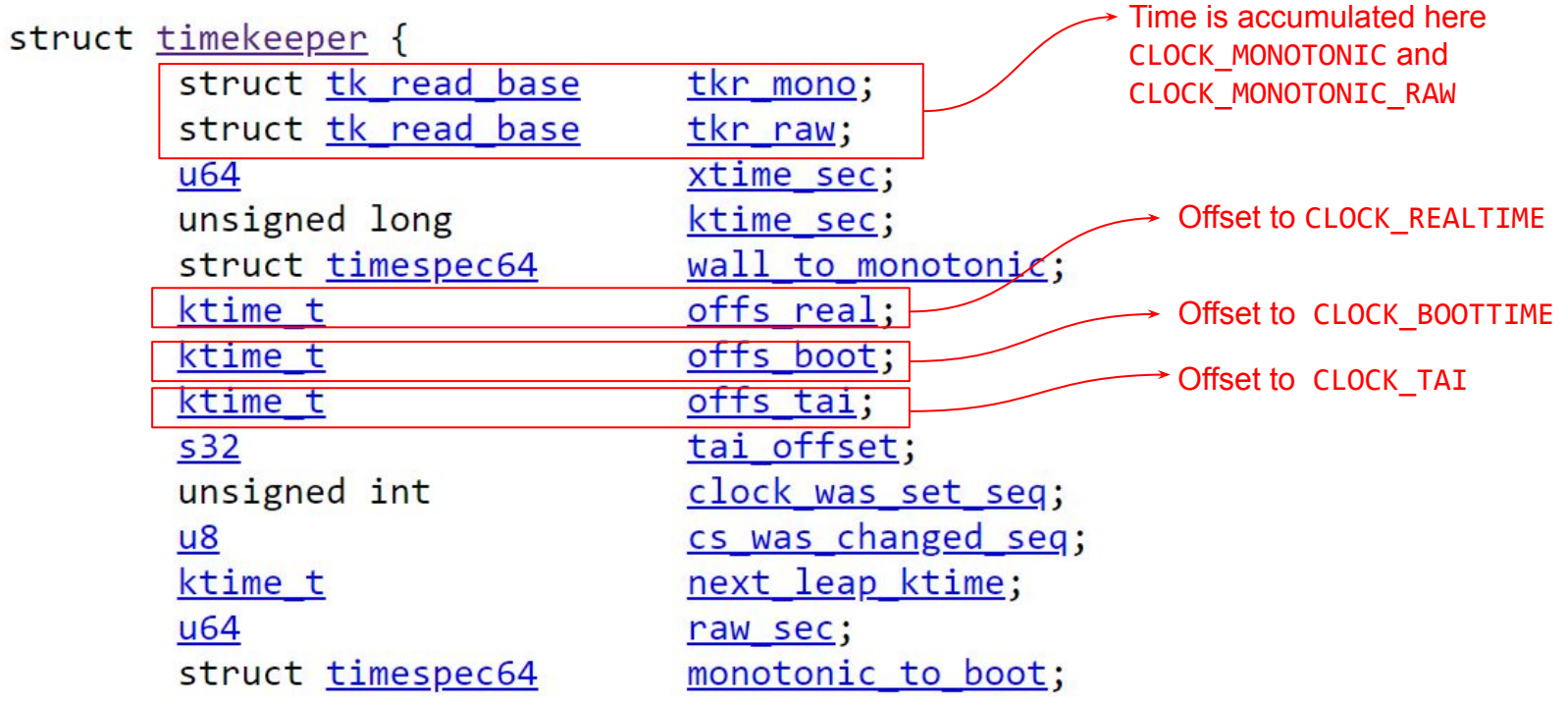

# Kernel support - timekeeping

- Several timekeeping APIs are in VDSO.
- For instance, to get time userspace reads TSC and scales cycle delta from last read.

```
/*** struct vdso data - vdso datapage representation
* @sea:
           timebase sequence counter
 * @clock mode: clock mode
* @cycle_last: timebase at clocksource init
* @mask:<br>* @mult: clocksource multiplier<br>* @shift: clocksource shift
* @basetime[clock id]: basetime per clock id
* @offset[clock_id]: time namespace offset per clock_id
* @tz minuteswest:
                     minutes west of Greenwich
 * @tz dsttime:
                     type of DST correction
* @hrtimer_res: hrtimer resolution
 * @ unused:
               unused
 * @arch_data: architecture specific data (optional, defaults
 \astto an empty struct)
 ** vdso data will be accessed by 64 bit and compat code at the same time
 * so we should be careful before modifying this structure.
 \ast* @basetime is used to store the base time for the system wide time getter
 * WAR page.
  @offset is used by the special time namespace VVAR pages which are
```
# Kernel Support - timekeeping - Clocksource

A clocksource is an abstraction on simple clock (counter) that can be read from!

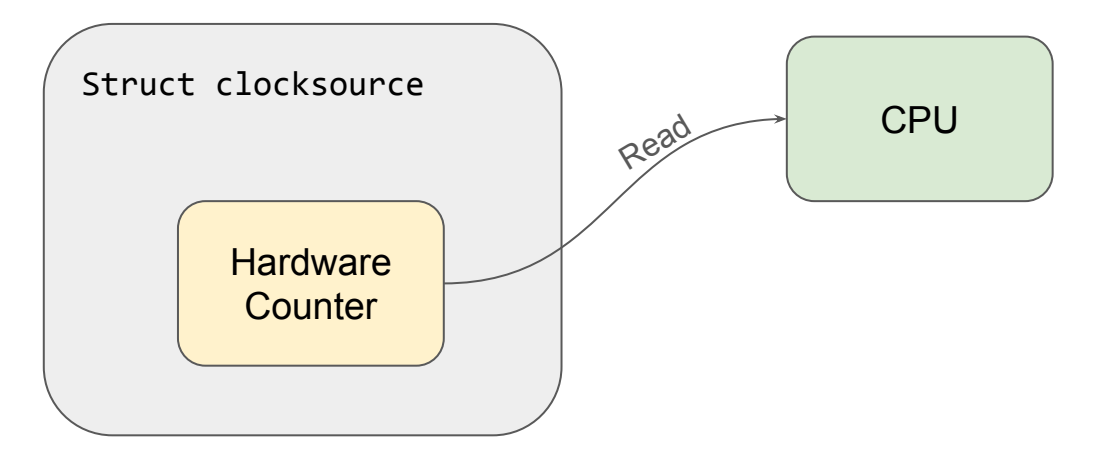

# Kernel Support - timekeeping - Clocksource

#### **Example: x86 Time stamp counter (TSC)**

- 64-bit per-CPU counter, it is an MSR so fast!!! (slower than cache hit!)
- High resolution (GHz), uses the CPU clock.
- Read using the RDTSC instruction
- RDTSCP also gives the CPU number on which the TSC was read.

# Kernel Support - Clocksource: Abstraction of the hardware

● Clocksource kernel API

```
struct clocksource {
    cycle t (*read)(struct clocksource *cs);
    cycle_t mask;
    u32 mult;
    u32 shift;
     // ...
};
```
clocksource register hz(struct clocksource \*cs, u32 hz); clocksource register khz(struct clocksource \*cs, u32 khz);

● Time difference

```
// Note that this breaks if clocksource on all CPUs are not synced!
struct clocksource *cs = &system clocksource;
cycle t start = cs->read(cs);
// \ldots /* do something for a while */
cycle t end = cs->read(cs);
clocksource_cyc2ns(end - start, cs->mult, cs->shift);
```
# So what do we use the clocksource for?

- Timekeeping: Moving time in the system forward.
- Reading time at a given instant.

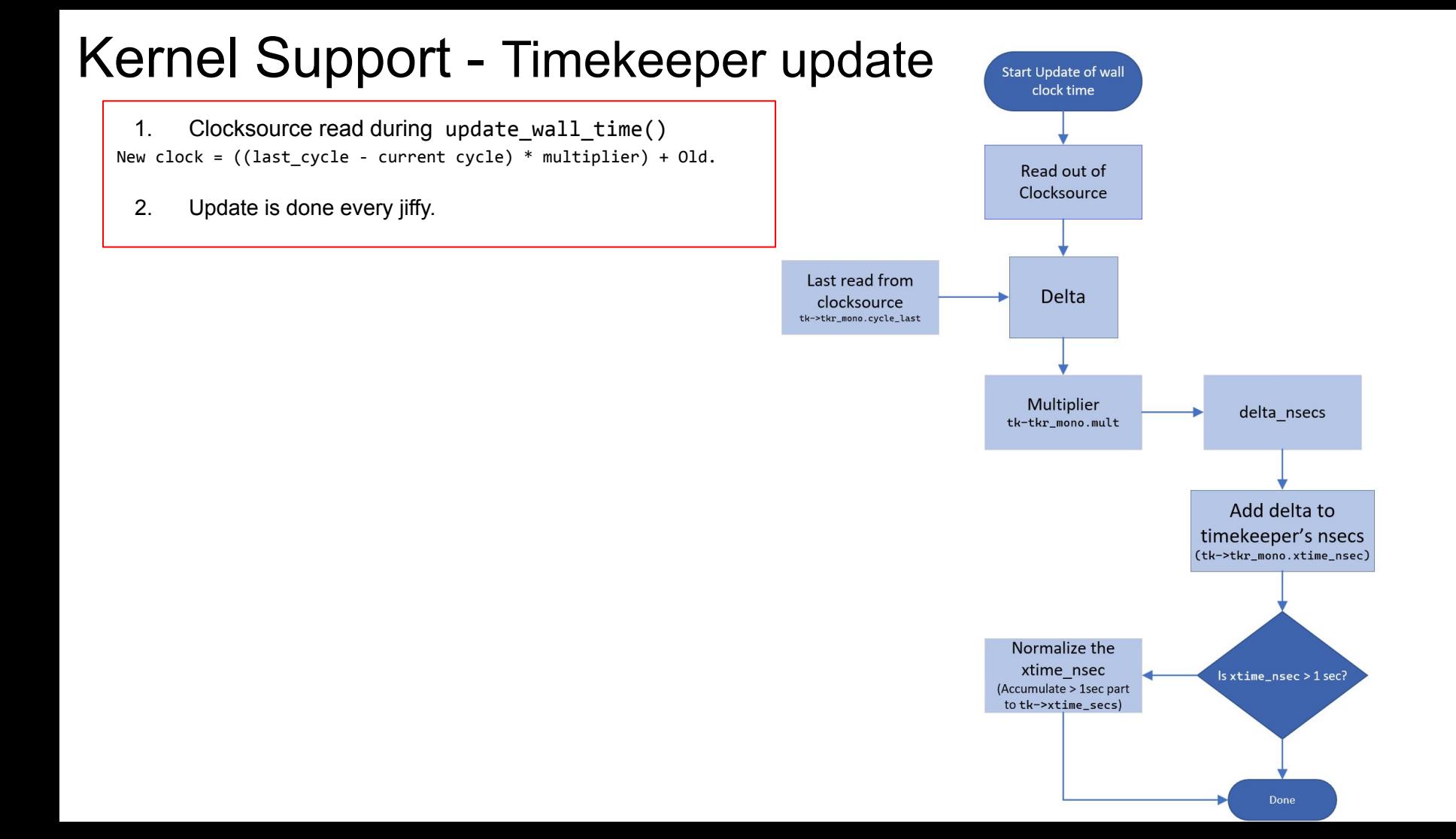

# Kernel Support - Timekeeper update

To summarize previous chart.

- Clocksource is read and accumulated into struct timekeeper:
	- This structure has 2 components to keep track of time in seconds.
		- xtime\_nsec : The time so far in nanoseconds.
		- xtime\_sec : If the nsecs grows more than a second, it overflows into this element.
		- Number of cycles during last clocksource read is noted during every TK update.
			- Needed to update timekeeping.
			- As we'll see next, needed to read instantaneous time as well.

# Kernel Support - Timekeeper readout

Q: That's every jiffy but.. How is time at any **instant** read?

Ans: Timekeeper (last slide) + Clocksource Read (delta) + Adjustments

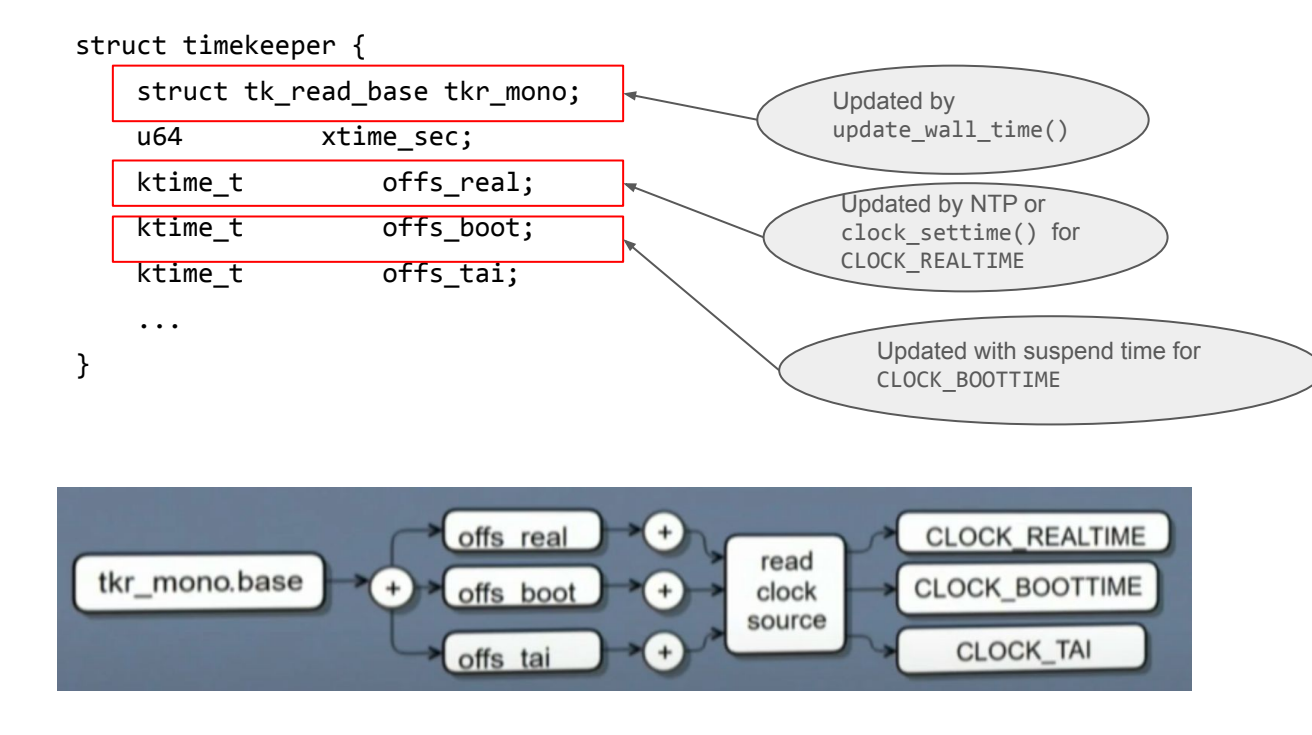

# Kernel Support - Timekeeping Accumulation (Code)

Few more things for completeness:

- Wallclock time is updated every jiffy by a designated CPU:
	- tick\_nohz\_highres\_handler() ->

```
 tick_sched_do_timer() ->
       tick_do_update_jiffies64() ->
             update wall time()
```
Now let us jump into a real example of an x86 clock source

-- our old friend TSC again.

And what issues plague the TSC?

#### **x86 Time stamp counter (TSC)**

- 64-bit per-CPU counter, it is an MSR so fast!!! (slower than cache hit!)
- High resolution (GHz), uses the CPU clock.

# Kernel Support - Clocksource - TSC issues

#### **TSC stability (frequency invariance).**

- CPU clock can change frequency and affect TSC increment rate.
- Older CPU models unreliable to frequency dep, but recently constant.
	- Check "constant tsc" flag in /proc/cpuinfo
- If CPU does not have constant tsc feature, then if cpufreq changes, TSC marked unstable (mark\_tsc\_unstable()).
- Clocksource reselection happens once TSC clocksource is marked unstable. Switches to HPET via clocksource watchdog kthread.

# Kernel Support - Clocksource - TSC issues

#### **TSC stoppage (due to deep idle)**

- TSC can stop counting in idle states because depends on CPU clock liveness.
- CPU PM may effect
	- Check "nonstop\_tsc" flag in /proc/cpuinfo
- If CPU does not have nonstop tsc feature, then idle driver may mark TSC unstable (mark\_tsc\_unstable()) if deeper than C2 state is allowed / chosen.
- Clocksource reselection happens once TSC clocksource is marked unstable. Switches to HPET.

# Kernel Support - Clocksource - catch it red handed

**Clocksource watchdog to keep an eye on clocksource stability**

- A timer is scheduled to run every half a second to verify clocksource stability for clocksources with CLOCK\_SOURCE\_MUST\_VERIFY flag.
- Another clocksource that does not have CLOCK SOURCE MUST VERIFY is compared against. If large difference between the 2 clocksource's understanding of time progression, clocksource is marked unstable.
- Once marked unstable, kthread worker selects a new clocksource (like HPET for x86).

That's it for clock source, timestamps..

Now lets see how timer events are handled

# Userspace - Timers (will just skim through userspace to spend more time on the kernel part)

Timer is a mechanism to generate a notification at a future point of time.

- POSIX timers
- timerfd
- sleep
- timeouts for syscalls
- hrtimer user in kernel

#### Userspace - POSIX timers

int timer\_create(clockid\_t clockid, struct sigevent \*sevp, timer\_t \*timerid);

- Create a **per-process interval** timer. Returns unique timer ID
- Clockid is any of the clocks we discussed.
	- Some additional special clocks exist such as:
		- CLOCK\_PROCESS\_CPUTIME\_ID measures CPU time consumed by all threads.
		- CLOCK\_THREAD\_CPUTIME\_ID same but just for calling thread.
- struct sigevent : specifies how the caller should be notified when the timer expires.

int timer settime(timer t timerid, int flags,

const struct itimerspec \*new\_value,

struct itimerspec \*old value);

```
int timer_gettime(timer_t timerid, struct itimerspec *curr_value);
```
returns the time until next expiration & the interval

```
struct itimerspec {
```

```
struct timespec it interval; /* Timer interval, (If 0, then timer is ONESHOT) */
struct timespec it value; /* Initial expiration (relative to current time, can be changed by flags)
                                 (If \theta, disarms the timer) */
```

```
};
```

```
 struct timespec {
```
time t tv sec;  $/$  /\* Seconds \*/

long tv nsec;  $/$  /\* Nanoseconds \*/

};

int timer settime(timer t timerid, int flags,

const struct itimerspec \*new value, struct itimerspec \*old\_value); Provide new interval

int timer gettime(timer t timerid, struct itimerspec \*curr value);

```
struct itimerspec {
     struct timespec it_interval; 
     struct timespec it_value; 
};
```
int timer settime(timer t timerid, int flags,

const struct itimerspec \*new value, struct itimerspec \*old value); Provide new interval

int timer gettime(timer t timerid, struct itimerspec \*curr value);

struct itimerspec {

struct timespec it\_interval;

struct timespec it\_value;

};

Initial expiration (relative to current time, can be changed by flags)

int timer settime(timer\_t timerid, int flags,

const struct itimerspec \*new value, struct itimerspec \*old value); Provide new interval

int timer gettime(timer t timerid, struct itimerspec \*curr value);

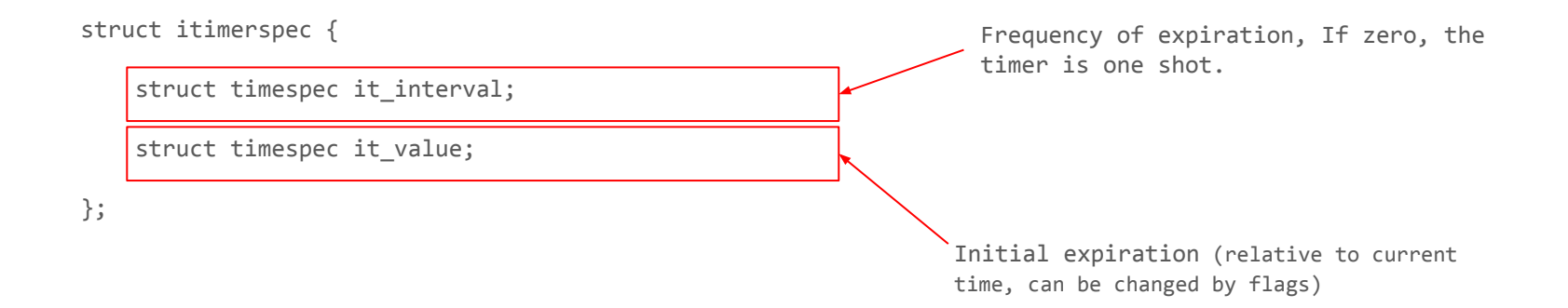

## Userspace - POSIX timers

What does the kernel do internally?

- For each clock, there is a struct kclock.
- As you can see, it uses hrtimer under the hood.

#### static const struct  $k$  clock clock realtime = {

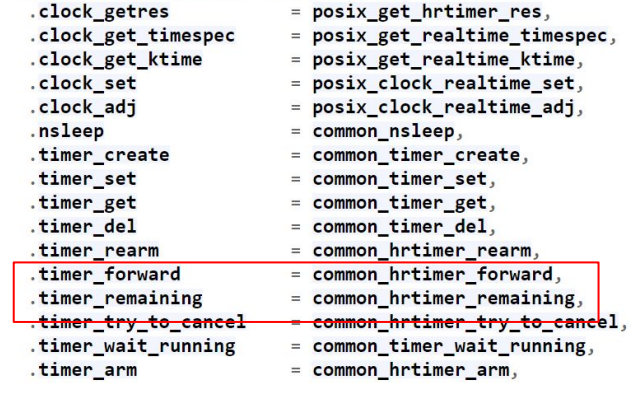

static const struct k\_clock clock\_monotonic = {

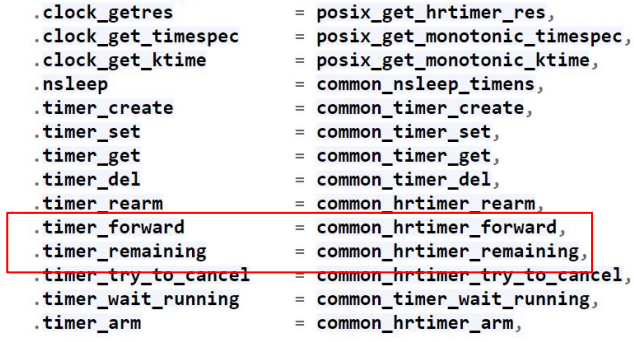

 $\}$ ;

# A note on alarm clock ids and POSIX timers

- $\bullet$  There are 2 additional clock ids that can be used with userland timers:
	- CLOCK\_REALTIME\_ALARM
	- CLOCK\_BOOTTIME\_ALARM
- When used, they wake the system up even during suspend. See kernel/time/alarmtimer.c
- Uses RTC hardware which is active even when the system is suspended.

# Userspace - timerfd

- File descriptor based timers
- Advantage is, can use select/poll because of fd.
- This also allows uses hrtimer under the hood.
- Will not go over more details, check documentation.
## Userspace - Comparing POSIX timers and timerfd

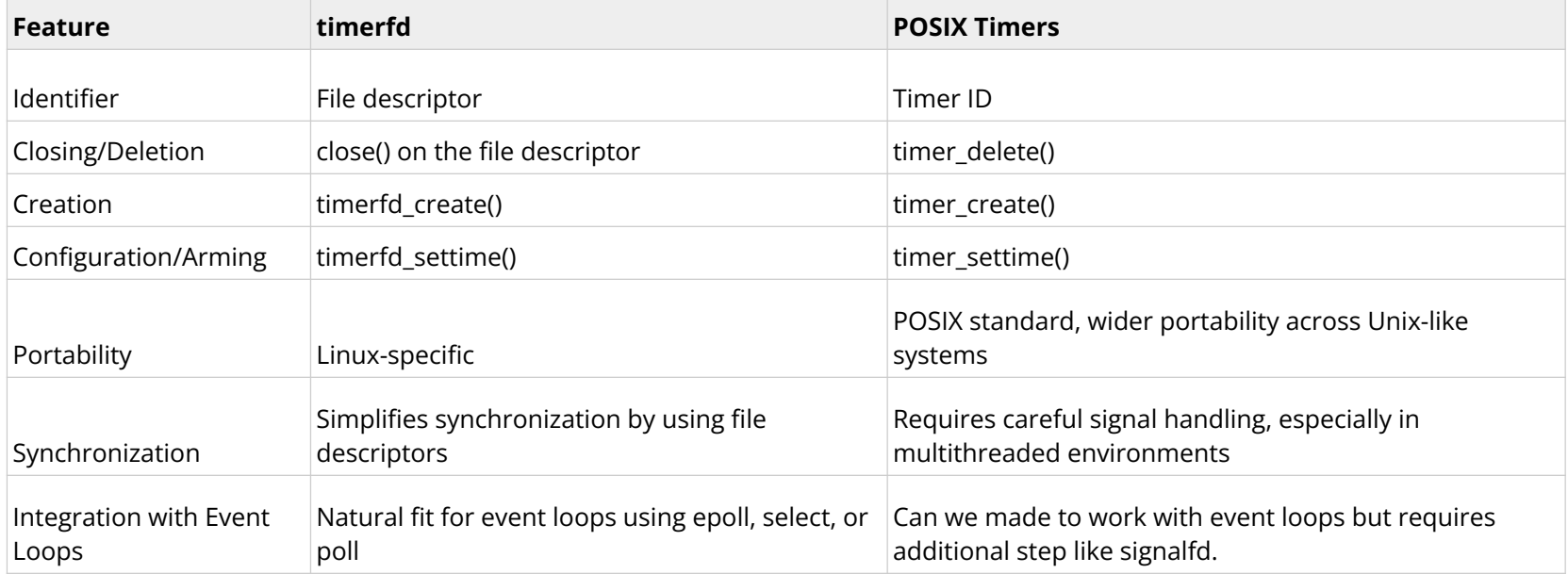

# Kernel Support - Clockevents and timers

A clockevent device abstracts a device which generates interrupt at programmed time in the future.

There are 2 types of clockevents:

- Per-CPU -- dependent of CPU, example LAPIC timer.
- Global -- independent of CPU, example HPET.

A clockevent device abstracts a device which generates interrupt at programmed time in the future.

```
struct clock event device {
    void (*event handler)(struct clock event device *);
    int (*set next event)(unsigned long evt, struct clock event device *);
    int (*set next ktime)(ktime t expires, struct clock event device *);
    ktime t next event;
    u64 max_delta_ns;
     u64 min_delta_ns;
    u32 mult;
    u32 shift;
     unsigned int features;
    #define CLOCK EVT FEAT PERIODIC 0x000001
     #define CLOCK_EVT_FEAT_ONESHOT 0x000002
   #define CLOCK EVT FEAT KTIME 0x000004
     int irq;
     // ...
};
void clockevents config and register(struct clock event device *dev,
                                     u32 freq, unsigned long min delta,
```
unsigned long max\_delta);

A clockevent device abstracts a device which generates interrupt at programmed time in the future.

```
struct clock event device {
    void (*event handler)(struct clock event device *);
    [int (*set next event)(unsigned long evt, struct clock event device *);
    \frac{1}{1}int (*set next ktime)(ktime t expires, struct clock event device *):
    ktime t next event;
     u64 max_delta_ns;
     u64 min_delta_ns;
     u32 mult;
     u32 shift;
     unsigned int features;
     #define CLOCK_EVT_FEAT_PERIODIC 0x000001
     #define CLOCK_EVT_FEAT_ONESHOT 0x000002
    #define CLOCK EVT FEAT KTIME 0x000004
     int irq;
     // ...
};
void clockevents config and register(struct clock event device *dev,
                                       u32 freq, unsigned long min delta,
                                        unsigned long max_delta);
                                                                                         Program next event
                                                                                         (relative and absolute).
```
A clockevent device abstracts a device which generates interrupt at programmed time in the future.

```
struct clock event device
    void (*event handler)(struct clock event device *);
    int (*set next event)(unsigned long evt, struct clock event device *);
    int (*set next ktime)(ktime t expires, struct clock event device *):
    ktime t next event;
     u64 max_delta_ns;
     u64 min_delta_ns;
    u32 mult;
    u32 shift;
     unsigned int features;
    #define CLOCK EVT FEAT PERIODIC 0x000001
     #define CLOCK_EVT_FEAT_ONESHOT 0x000002
    #define CLOCK EVT FEAT KTIME 0x000004
     int irq;
     // ...
};
void clockevents config and register(struct clock event device *dev,
                                      u32 freq, unsigned long min delta,
                                       unsigned long max_delta);
                                                                                        Run callback on next event.
```
A clockevent device abstracts a device which generates interrupt at programmed time in the future.

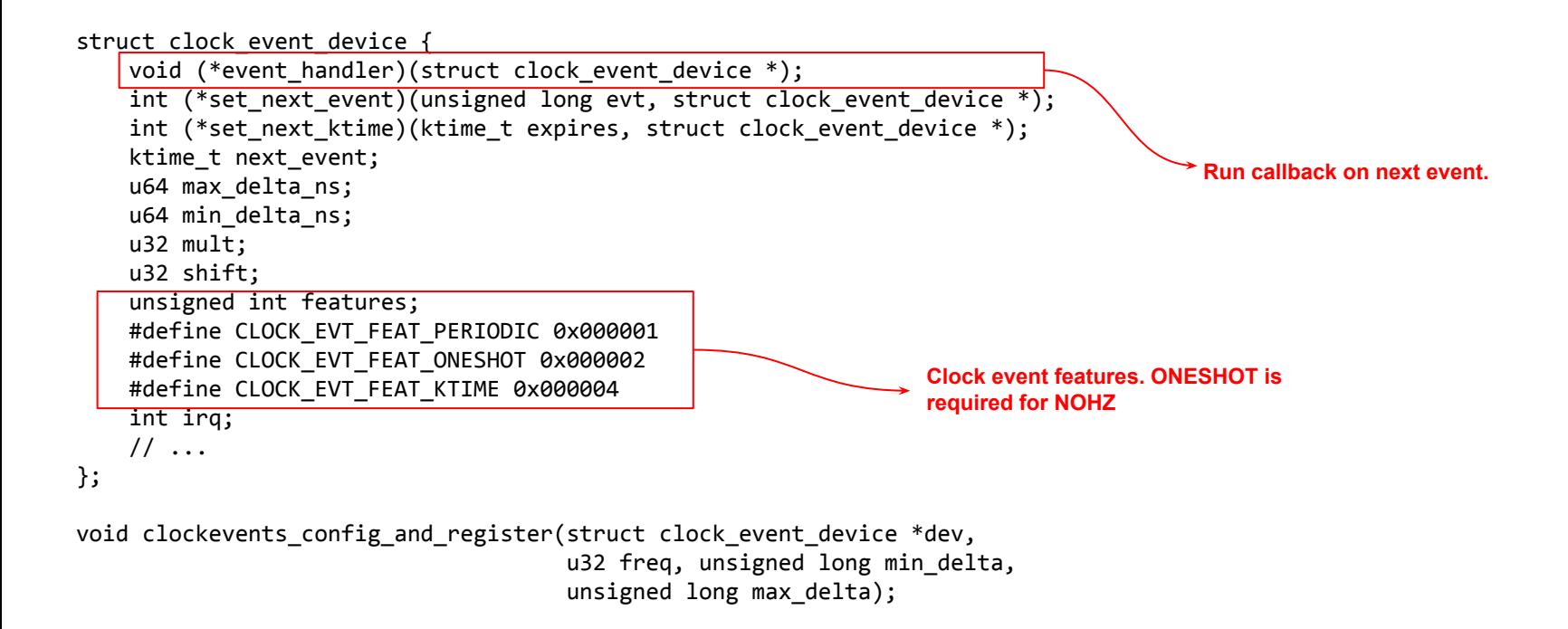

Clockevent drives the timer events on every CPU

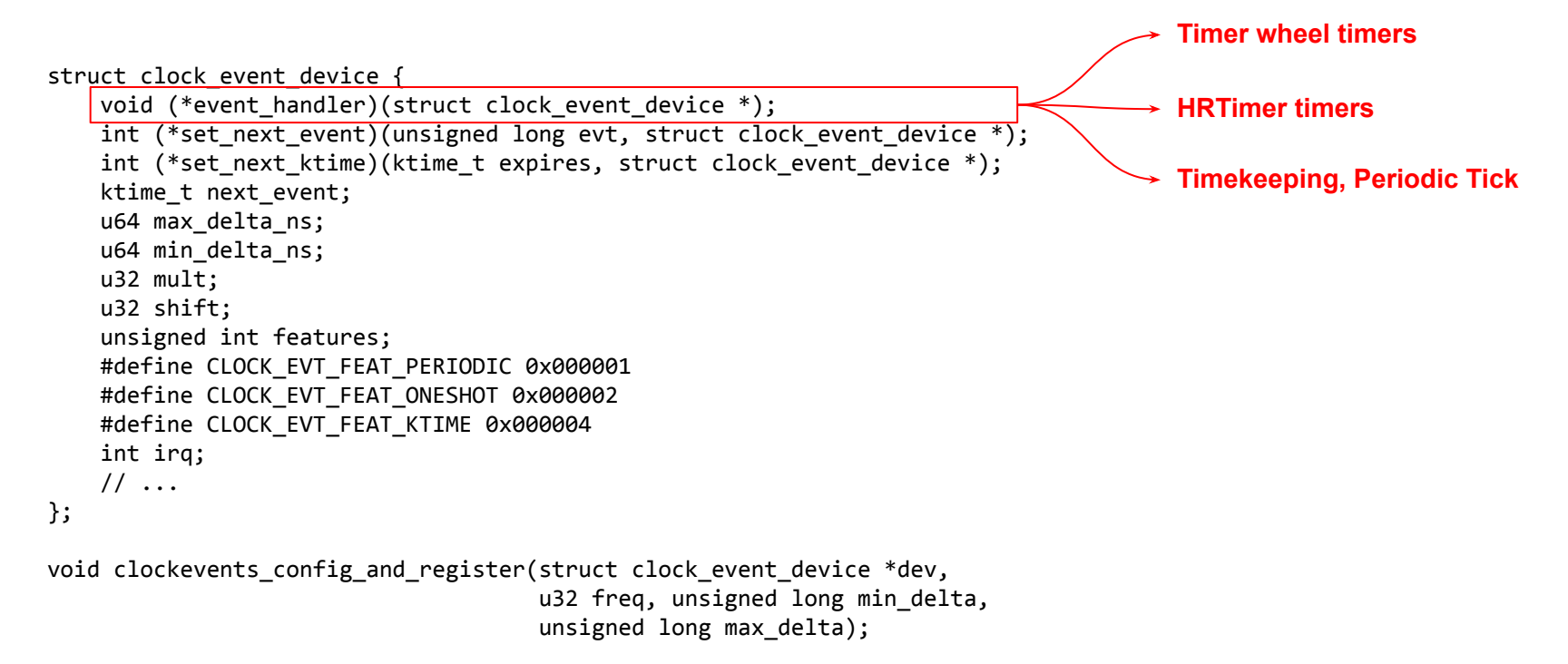

#### Clockevent Example: Local APIC timer (lapic)

- Per-CPU Interrupt Controller with a timer.
- Tightly coupled with CPU core.
- Low precision (~MHz) as countdown rate determined by external bus freq.
- Has a "TSC deadline mode" which gives it GHz precision.
	- Generates an IRQ whenever TSC crosses certain value.
	- Write absolute TSC deadline to IA32 TSC DEADLINE MSR arms it.

#### Clockevent Example: Local APIC timer (lapic)

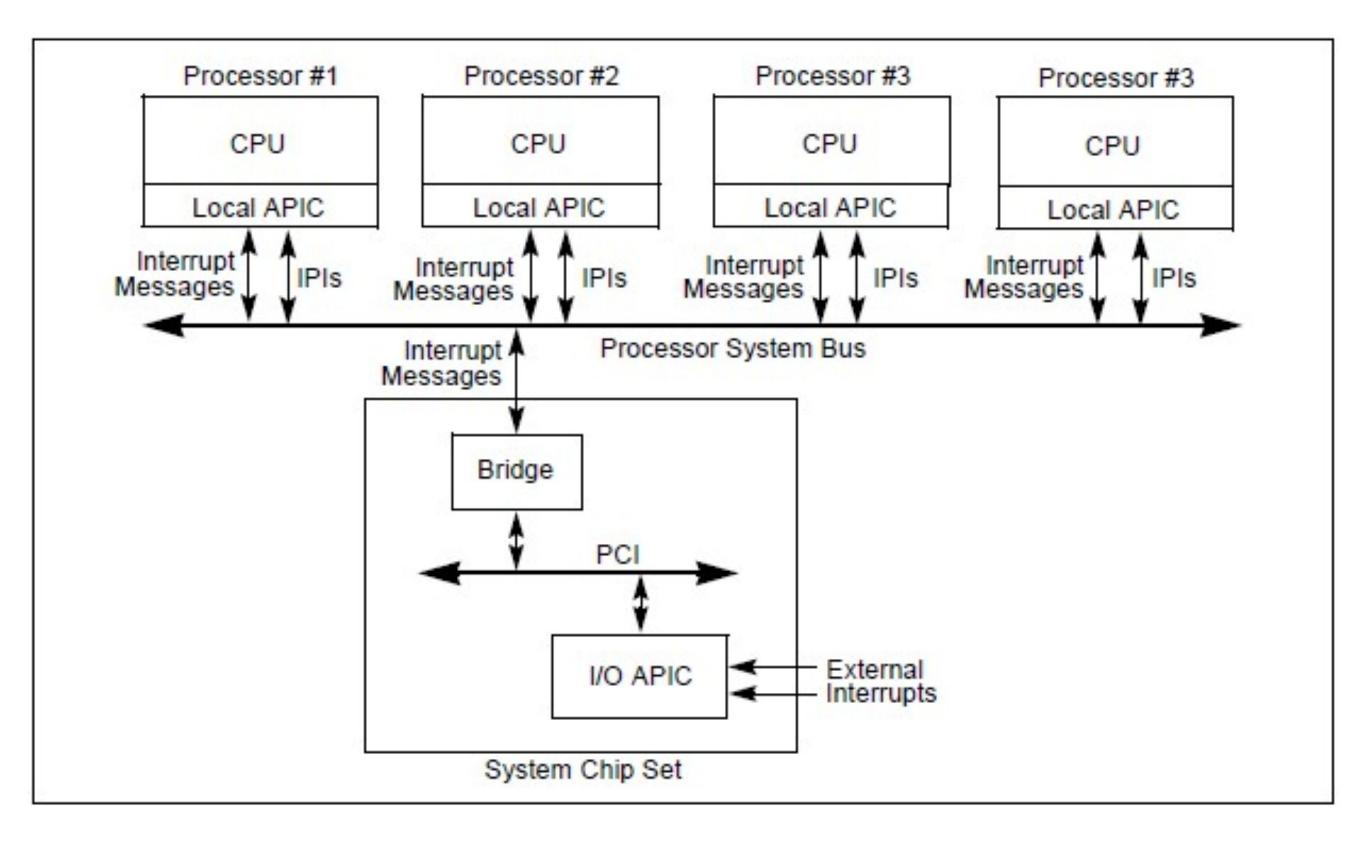

Clockevent Example: HPET

- Outside the CPU die
- Lower resolution than Local APIC (MHz).
- Applications / peripherals don't need to depend on CPU for timing
	- Aggressive CPU power management states might turn off timers.
	- On systems without Deep C-states, Local APIC is preferred over HPET. See [link.](https://yhbt.net/lore/all/4B50E3C4.2050305@compro.net/T/)

Clockevent Example: HPET

Another diagram..

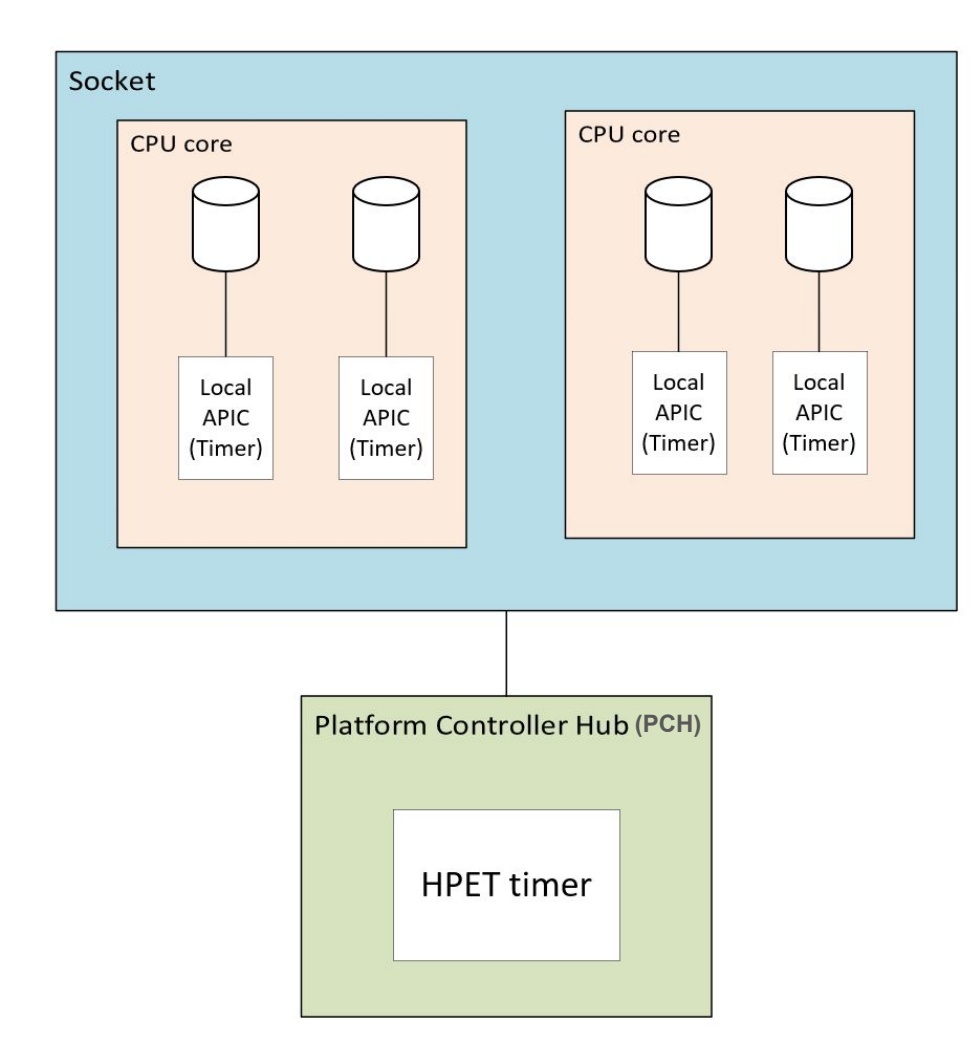

Clockevent Example: HPET

● Local APIC timer shuts down in

Deeper idle states (typically C3)

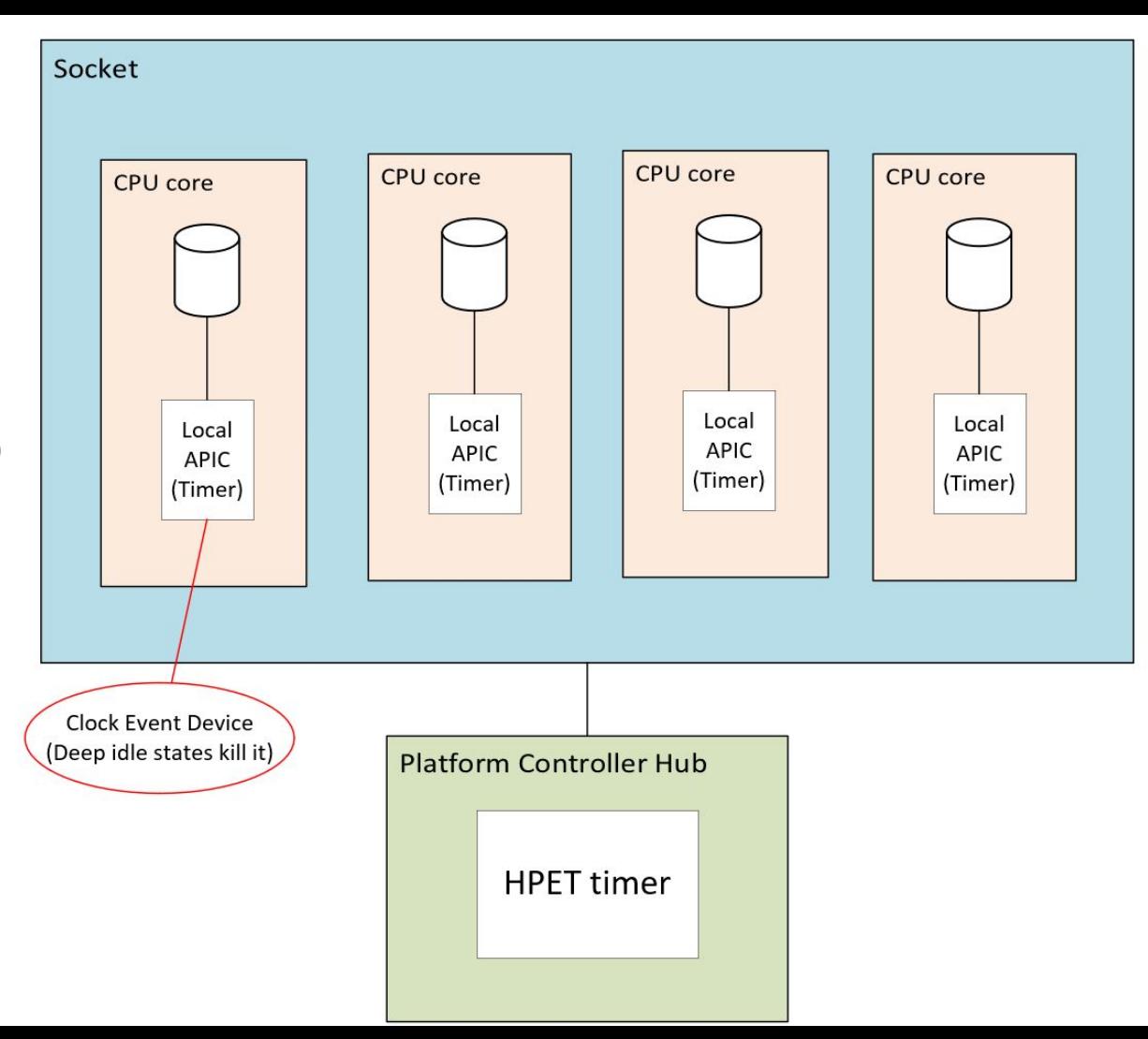

Clockevent Example: HPET

● HPET stays awake and can

be used (also known

as a broadcast timer)

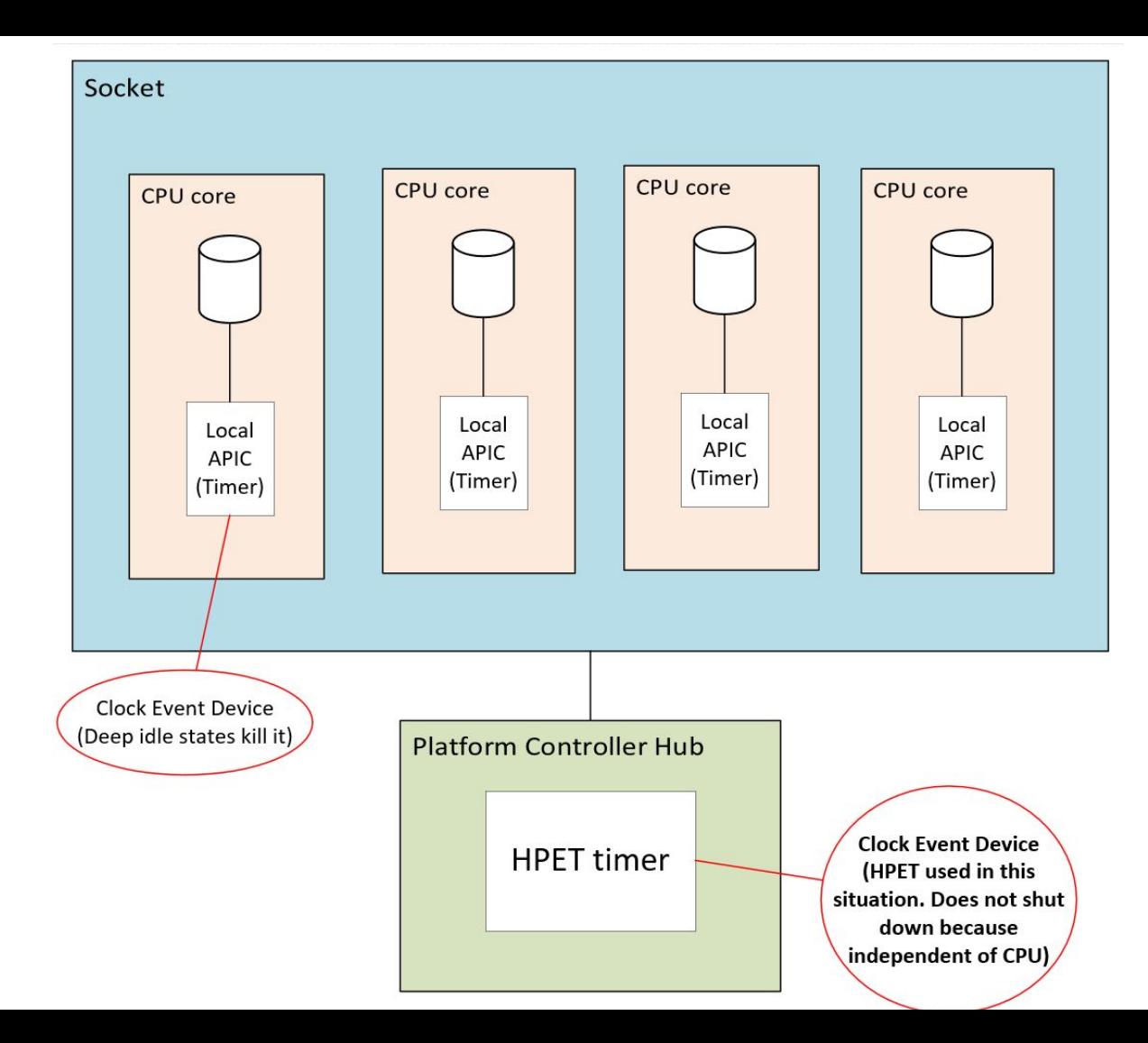

#### Clockevent Example: HPET

- This is also known as "broadcast timer".
- To see the currently assigned broadcast timer,
	- # cat /sys/bus/clockevents/devices/broadcast/current\_device

# hpet

Quiz: Obviously you have one HPET multiple CPUs that can be into deep idle state, how can that possibly work?

**Just who are you kidding ???**

## Kernel Support - Clockevent: Broadcast Algorithm

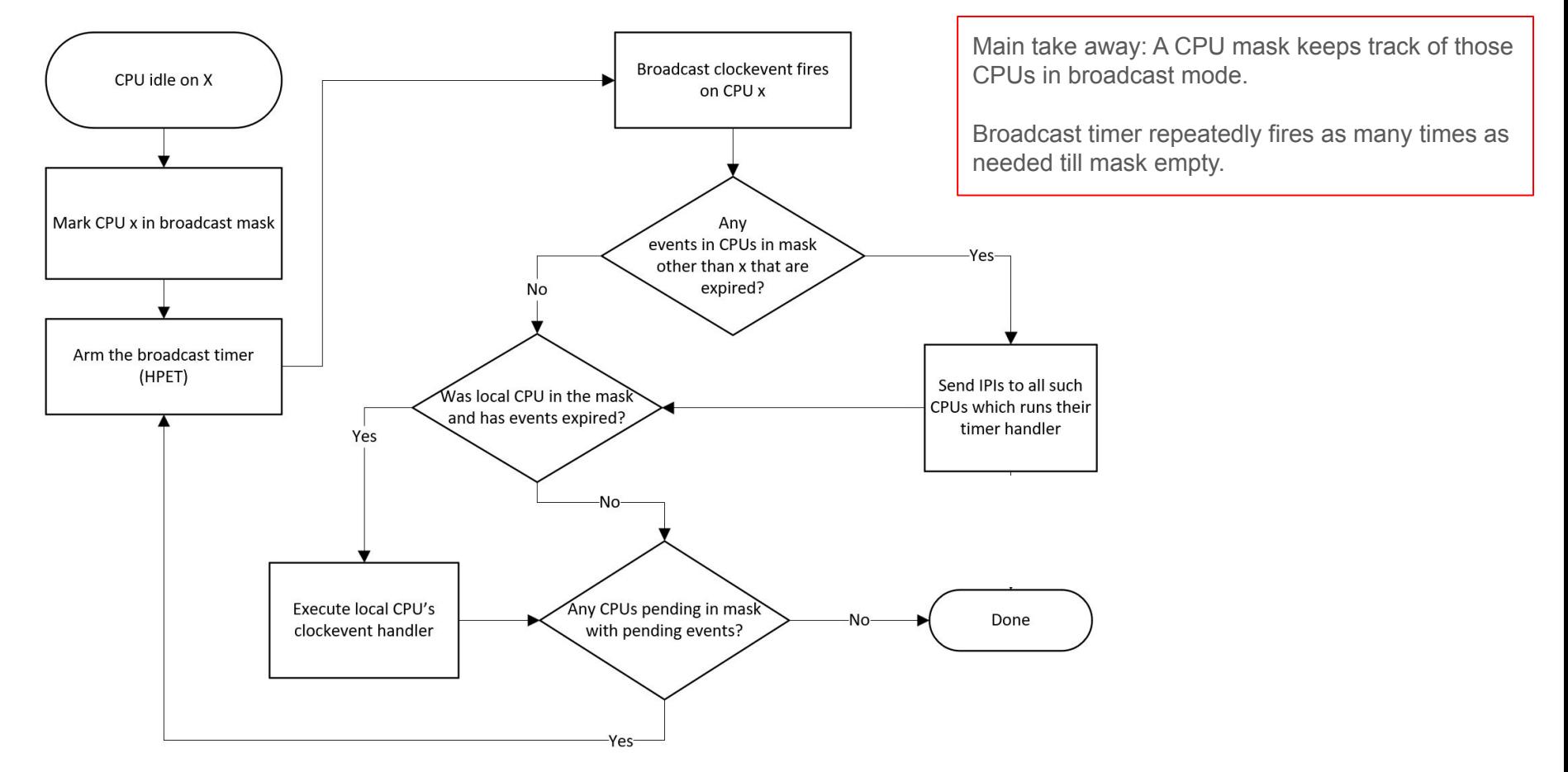

More about HPET

- Can also be used as a clocksource instead of TSC.
- Can be used as a stable reference for TSC (to know if TSC is unstable).
- Slower than the TSC, not an MSR access but rather memory-mapped IO.

## Kernel support - Timer wheel

#### **Timer wheel - basic idea**

- Existed from Linux early days.
- Timers that expire every 1/HZ (1 jiffy).
- Need to sort timers by order of expiry (earlier expiring timers can be queued later)
- Fast insertion, deletion expiry
	- Boils down to linked list tradeoff: Cannot have O(1) for insertion, removal and next expiry.
	- $\circ$  Can we gain O(1) and tradeoff space -- arrays!
- Most timer wheel users are timeouts (canceled)

## Kernel support - Timer wheel

#### **How would you design and timer subsystem?**

- Need to sort timers by order of expiry (earlier expiring timers can be queued later)
- Fast insertion, deletion expiry
	- Tradeoff: Cannot have O(1) for insertion, removal and next expiry with linked list!
	- $\circ$  Can we gain O(1) and tradeoff space? -- arrays!
- Most timer wheel users are timeouts (canceled)

**Timer wheel FIRST level (HZ = 1000) - All timers from ~0ms to 63ms expiry are placed here** (Note the arrays are per-cpu. Timer expiry is per-cpu.)

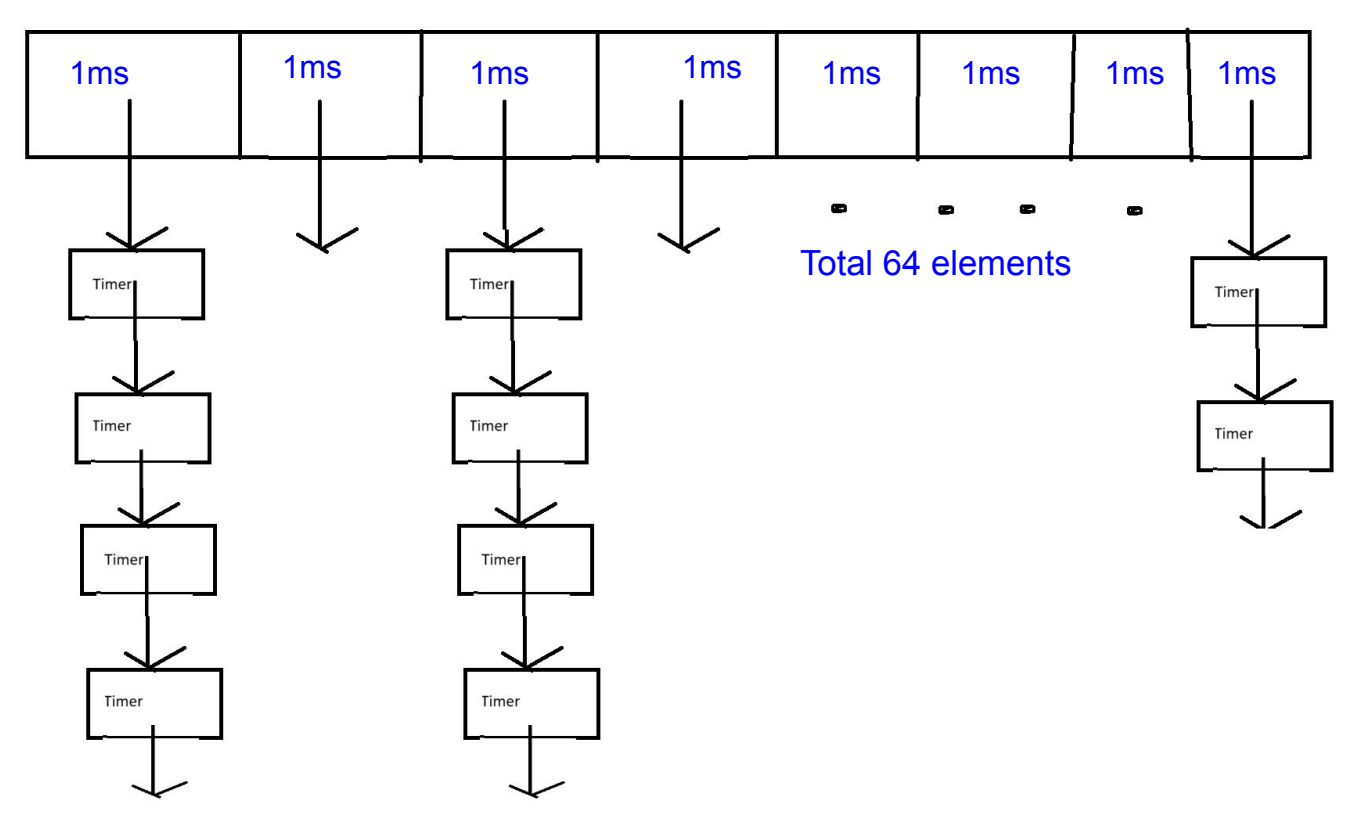

- **● Timer wheel FIRST level (HZ = 1000) What about > 63ms, can we keep having 1ms entries?**
- **● NO! Will need huge arrays!**

**Timer wheel SECOND level (HZ = 1000) - All timers from 64ms to 511ms expiry are placed here**

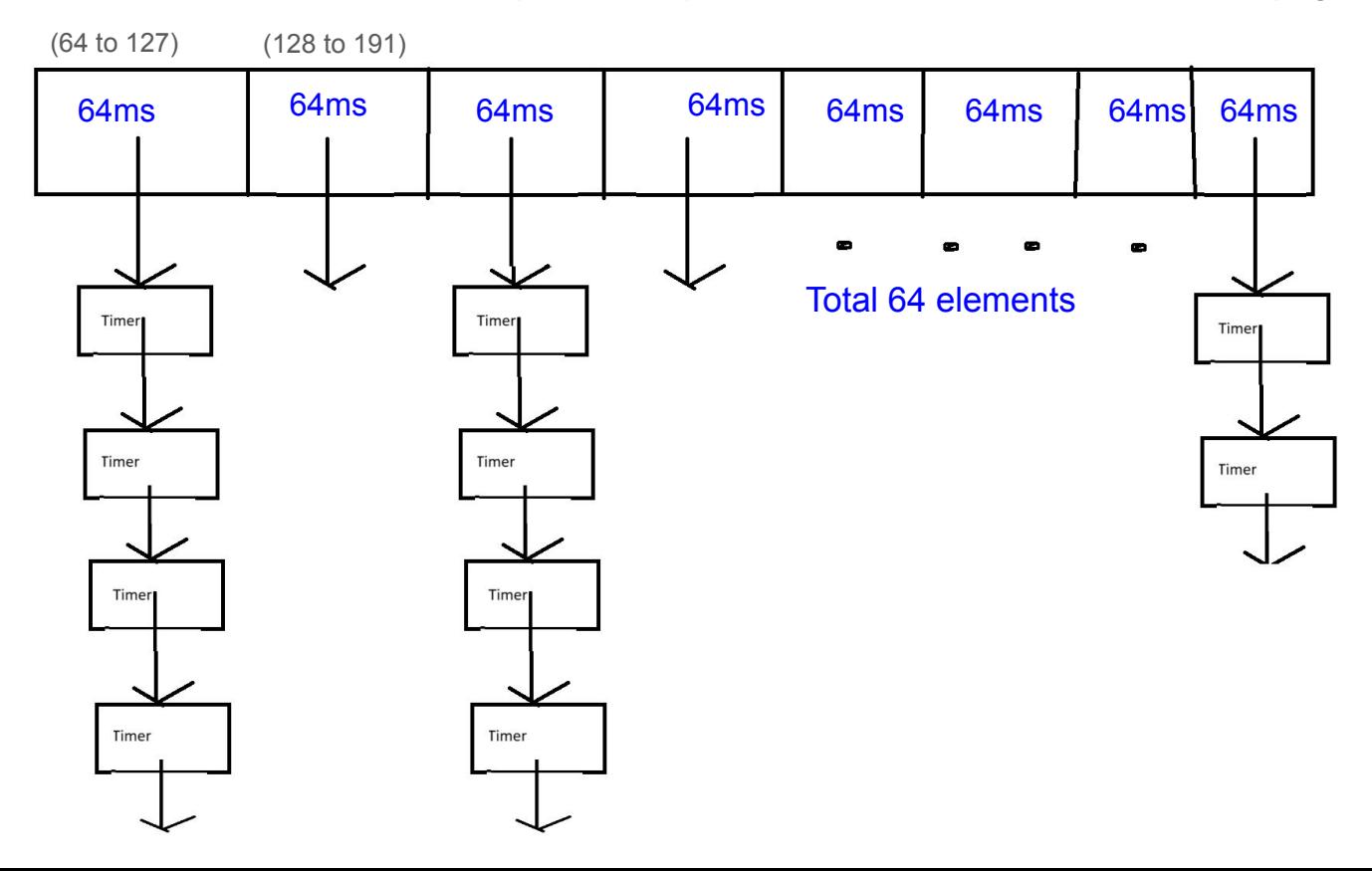

# Keep moving the wheel till we hit end of first level..

Then take all timers out of first bucket of second level, move to first. Repeat.

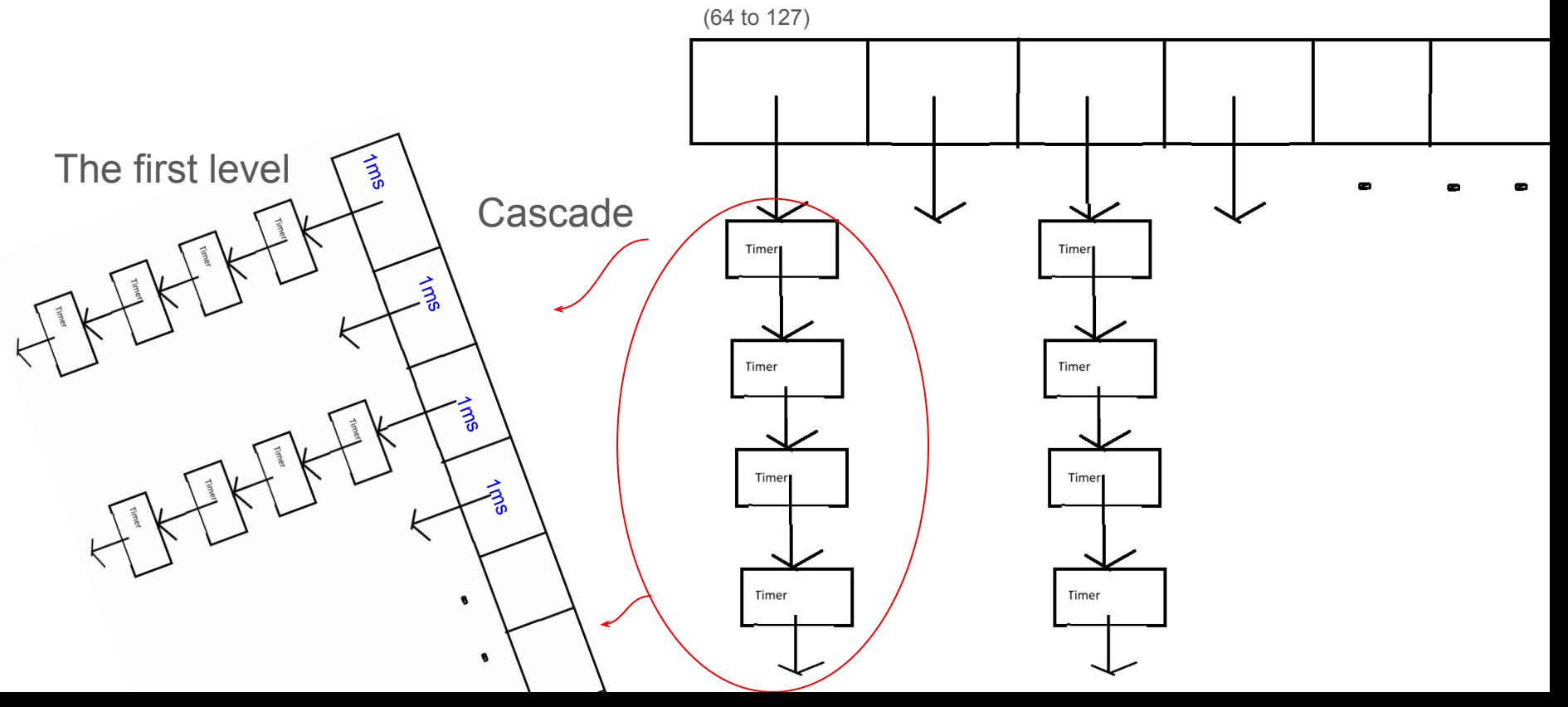

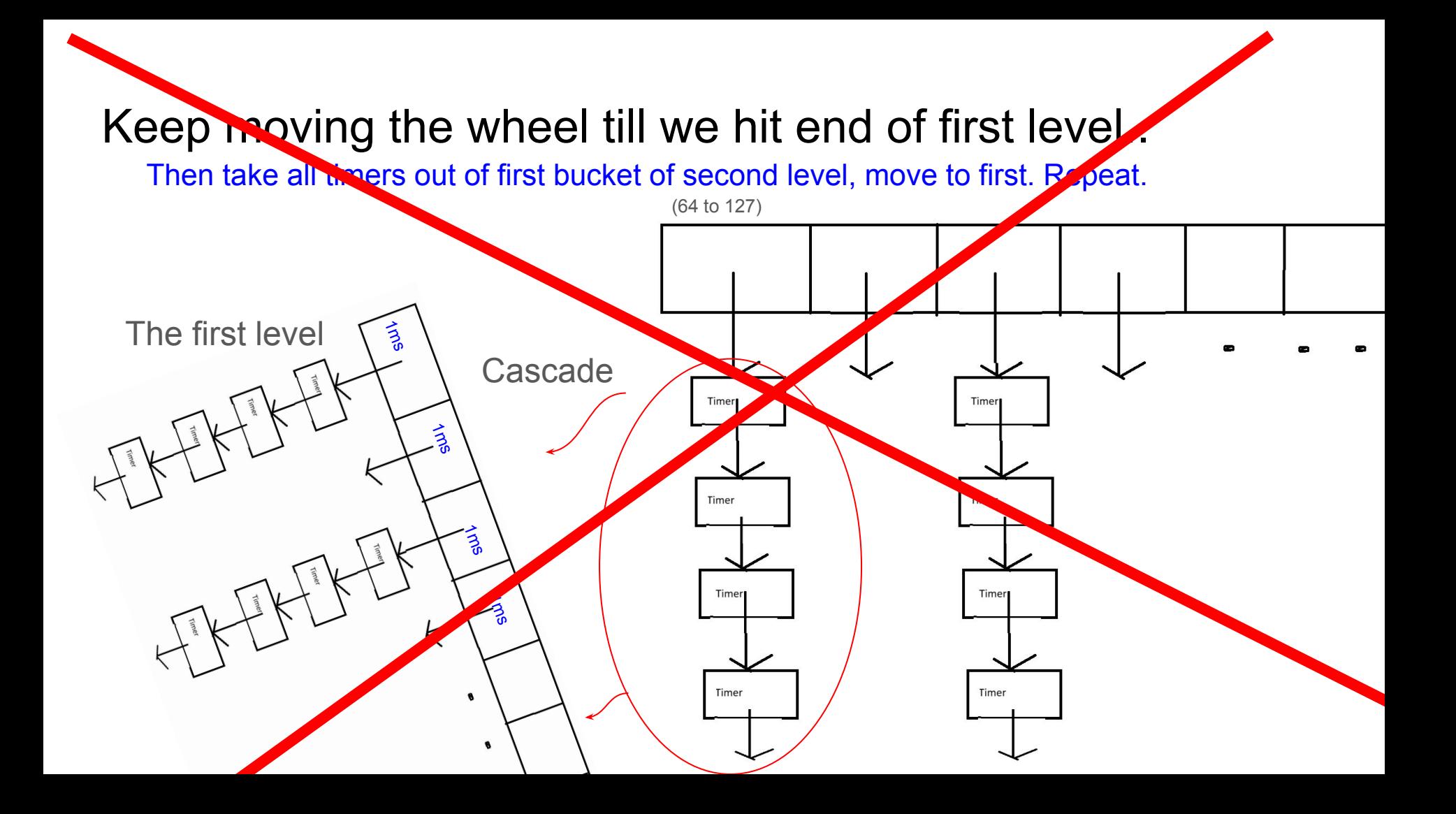

# Cascading thought to not be worth it

- Most timers and removed before expiry, so cascading efforts wasted.
- All that while, also dirties cache lines moving timers between lists.

**No cascading of timers like before But now…** 

**Larger the timeout, lower the granularity!**

\* HZ 1000 steps

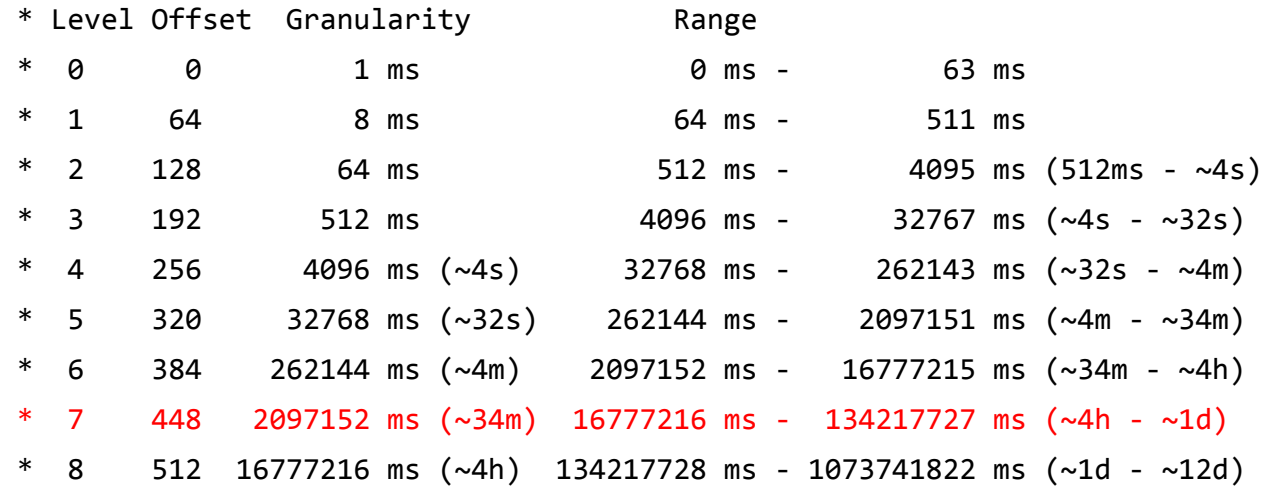

## Kernel support - Scheduling Clock Interrupt

- $\bullet$  A timer interrupt that goes at a fixed rate (HZ)
- $\bullet$  Interval of the interrupts is a "jiffie" (1 / HZ).
- One of the primary functions of the tick is for preemptive multitasking.
- The HZ rate is a balance between overhead and responsiveness.
- "jiffies" is itself a global variable that is incremented by a designated CPU.

## Kernel support - Deferrable timers (skip to 64 if no time)

A quick diagram on CPUidle trying to stop the periodic tick (NOHZ)

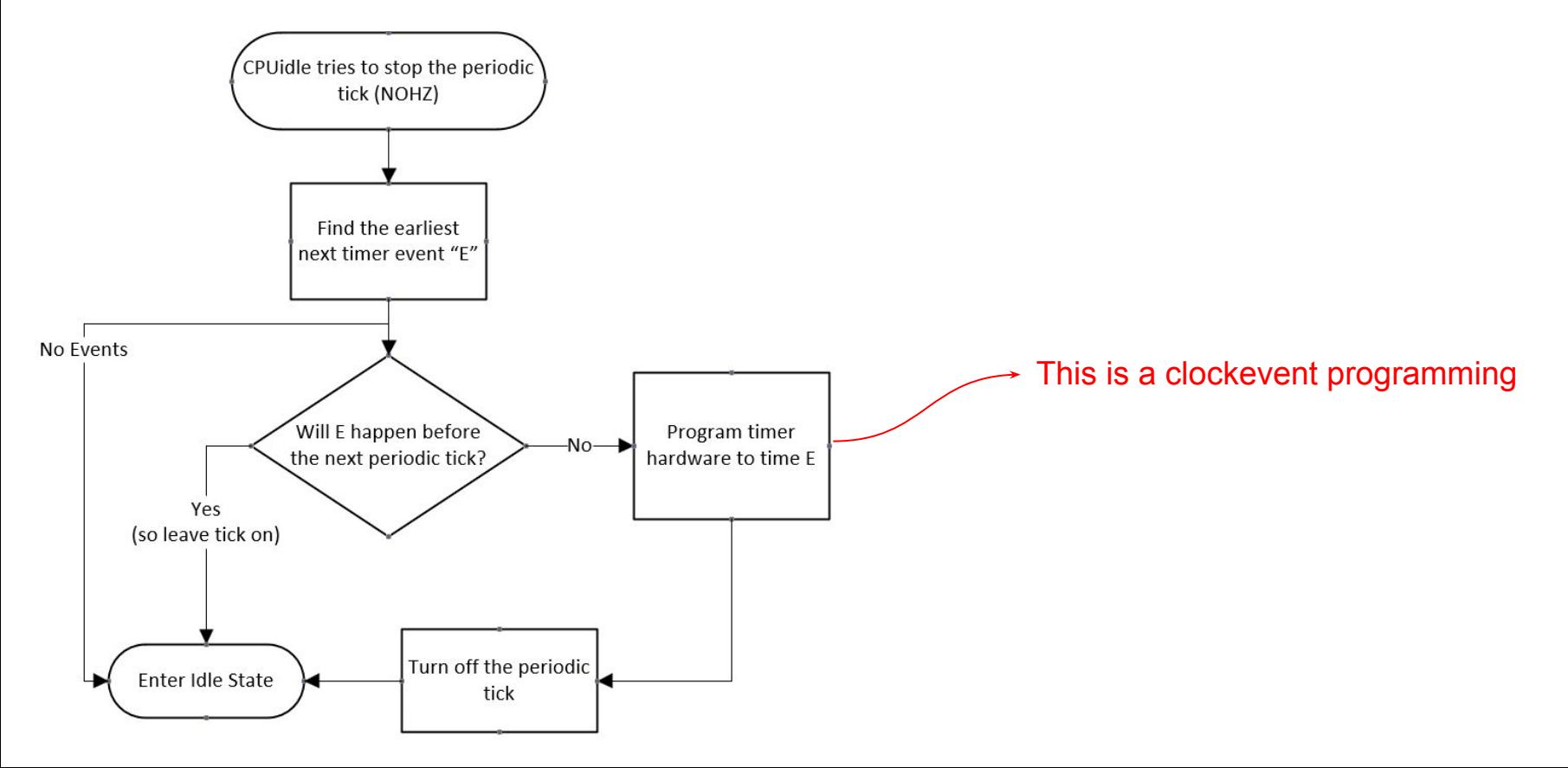

**A quick diagram on CPUidle trying to stop the periodic tick**

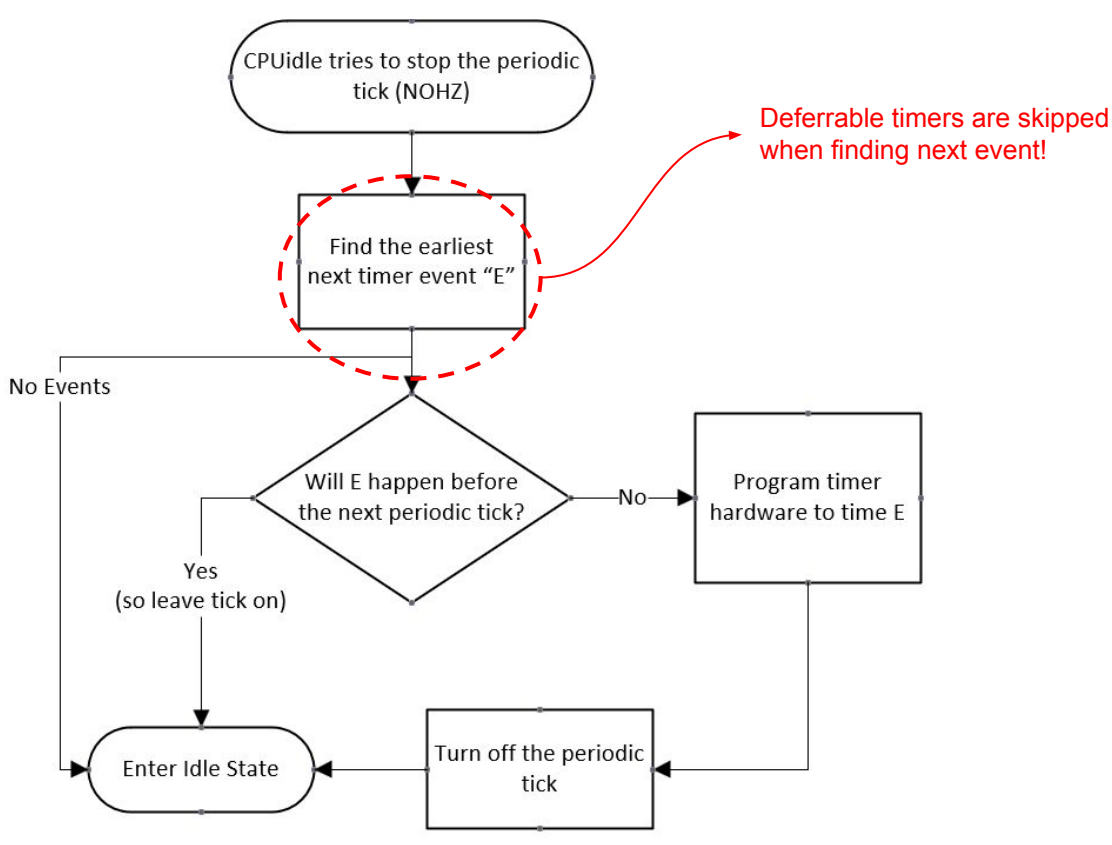

```
Deferrable timers have their own timer wheel:
Proof:
#ifdef CONFIG_NO_HZ_COMMON
# define NR_BASES 2
# define BASE_STD 0
# define BASE_DEF 1
#else
# define NR_BASES 1
# define BASE_STD 0
# define BASE_DEF 0
#endif
static DEFINE_PER_CPU(struct timer_base, timer_bases[NR_BASES]);
```
**Deferrable timers initialization and firing**

- Deferred timers are initialized by a call to timer\_setup() with the TIMER\_DEFERRABLE flag.
- The per-cpu clock event which is programmed for NON DEFERRABLE timer event fires:

```
tick_sched_handle() ->
      update_process_times() ->
            run local timers()
```
**Deferrable timers initialization and firing**

}

● When this clock event fires, it also scoops up the expired deferrable timers:

```
/*
 * Called by the local, per-CPU timer interrupt on SMP.
 */
static void run local timers(void)
{
      struct timer base *base = this cpu ptr(&timer bases[BASE STD]);
      /* Raise the softirq only if required. */
      if (time before(jiffies, base->next expiry)) {
             if (!IS_ENABLED(CONFIG_NO_HZ_COMMON))
                    return;
             /* CPU is awake, so check the deferrable base. */base++;
             if (time_before(jiffies, base->next_expiry))
                   return;
      }
      raise softirq(TIMER SOFTIRQ);
```
**Deferrable timers initialization and firing**

● Finally, the timer softirq runs the deferred timers as well. static void run\_timer\_softirq(struct softirq\_action \*h) {

```
struct timer_base *base = this_cpu_ptr(&timer_bases[BASE_STD]);
```

```
__run_timers(base);
```
if (IS\_ENABLED(CONFIG\_NO\_HZ\_COMMON))

\_\_run\_timers(this\_cpu\_ptr(&timer\_bases[BASE\_DEF]));

}

**Example of a Deferrable timer user:**

```
static int init worker pool(struct worker pool *pool)
{
   [...]
   timer_setup(&pool->idle_timer, idle_worker_timeout, TIMER_DEFERRABLE);
   [...]
}
/**
 * idle_worker_timeout - check if some idle workers can now be deleted.
 * @t: The pool's idle_timer that just expired
 */
```
static void idle\_worker\_timeout(struct timer\_list \*t)

## Kernel support - high resolution timers (hrtimer)

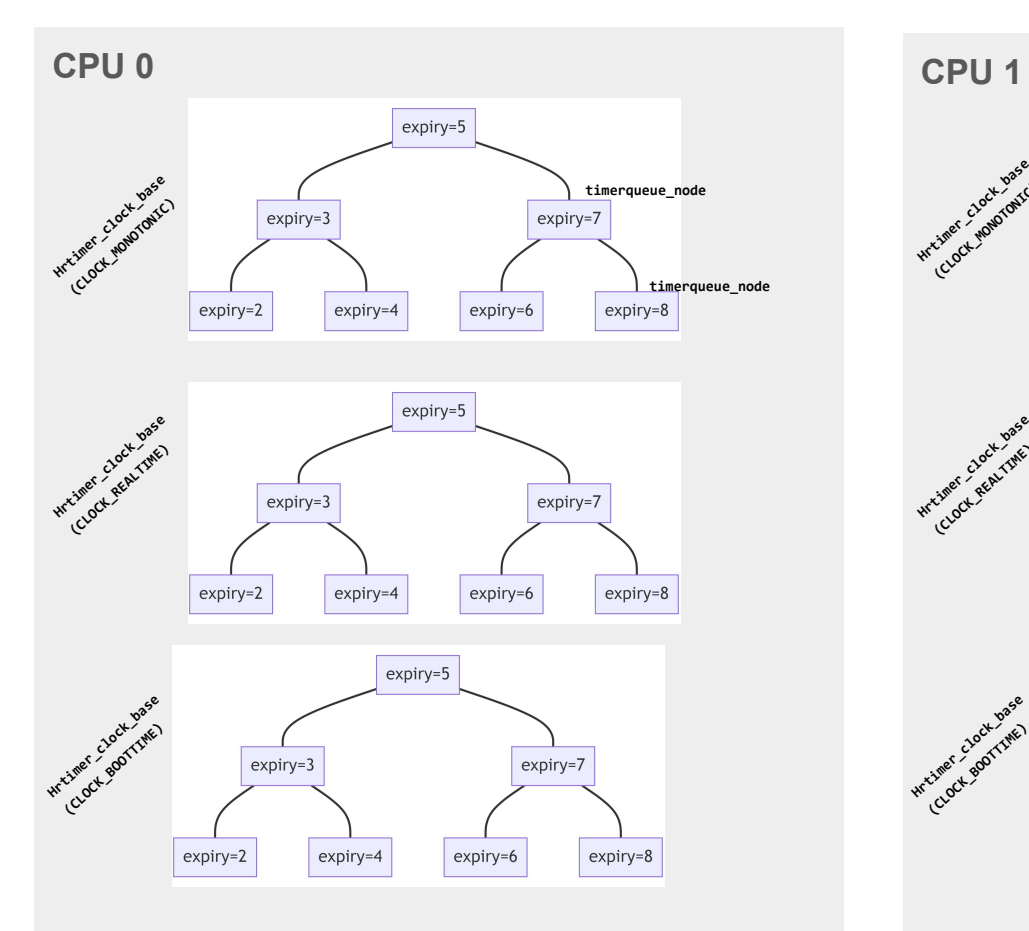

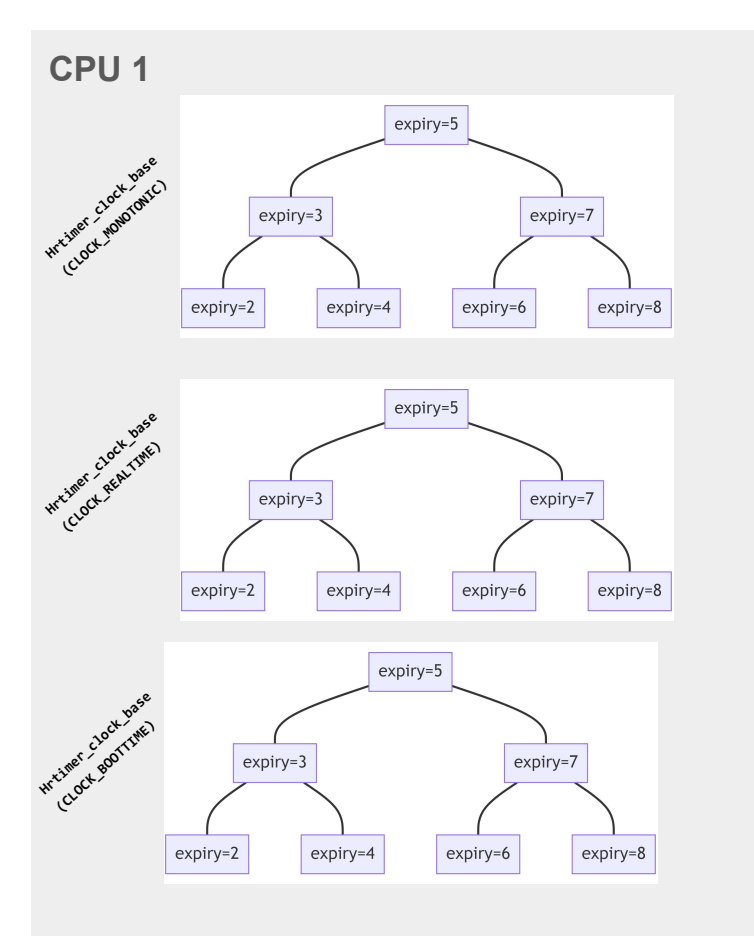

## Kernel support - high resolution timers (hrtimer)

Hrtimer Range timers : Hrtimers can be queued with some "timer slack"

- Normal hrtimers will have both a soft expiry and hard expiry **which are equal** to each other.
- But hrtimers with slack will have a soft expiry & hard expiry which is the soft expiry + delta.
- The idea is to reduce wakeups and save power.
#### Normal HRtimer without slack

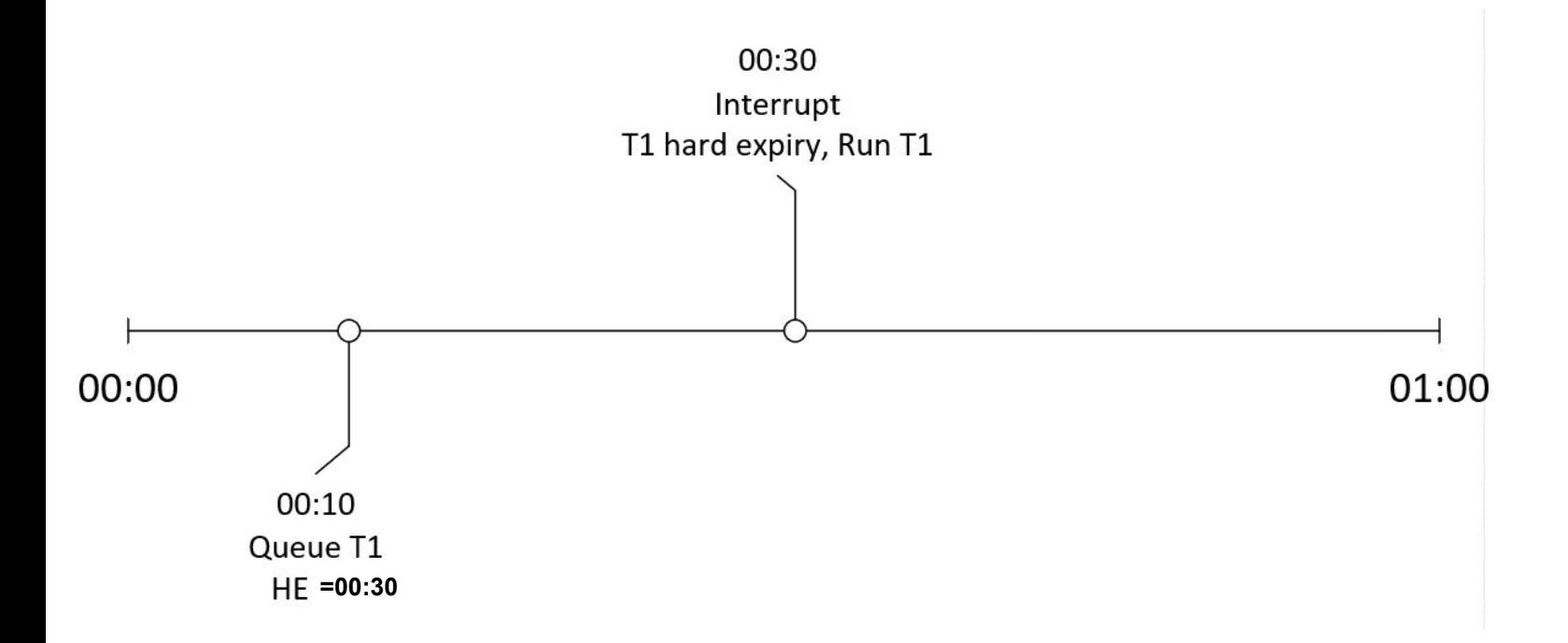

#### HRtimer with slack expires after soft, AT hard expiry..

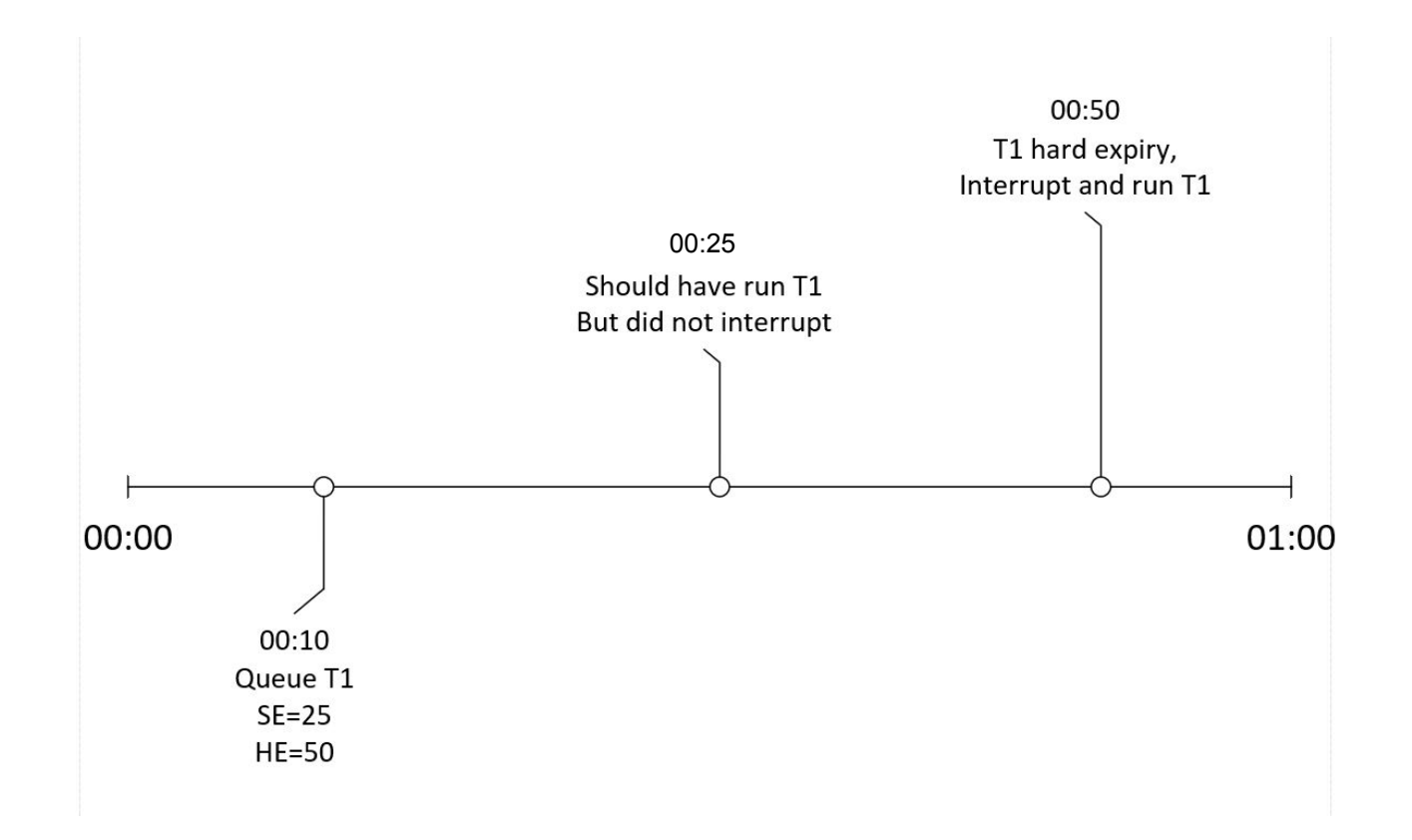

#### HRtimer with slack expires after soft, before hard expiry.

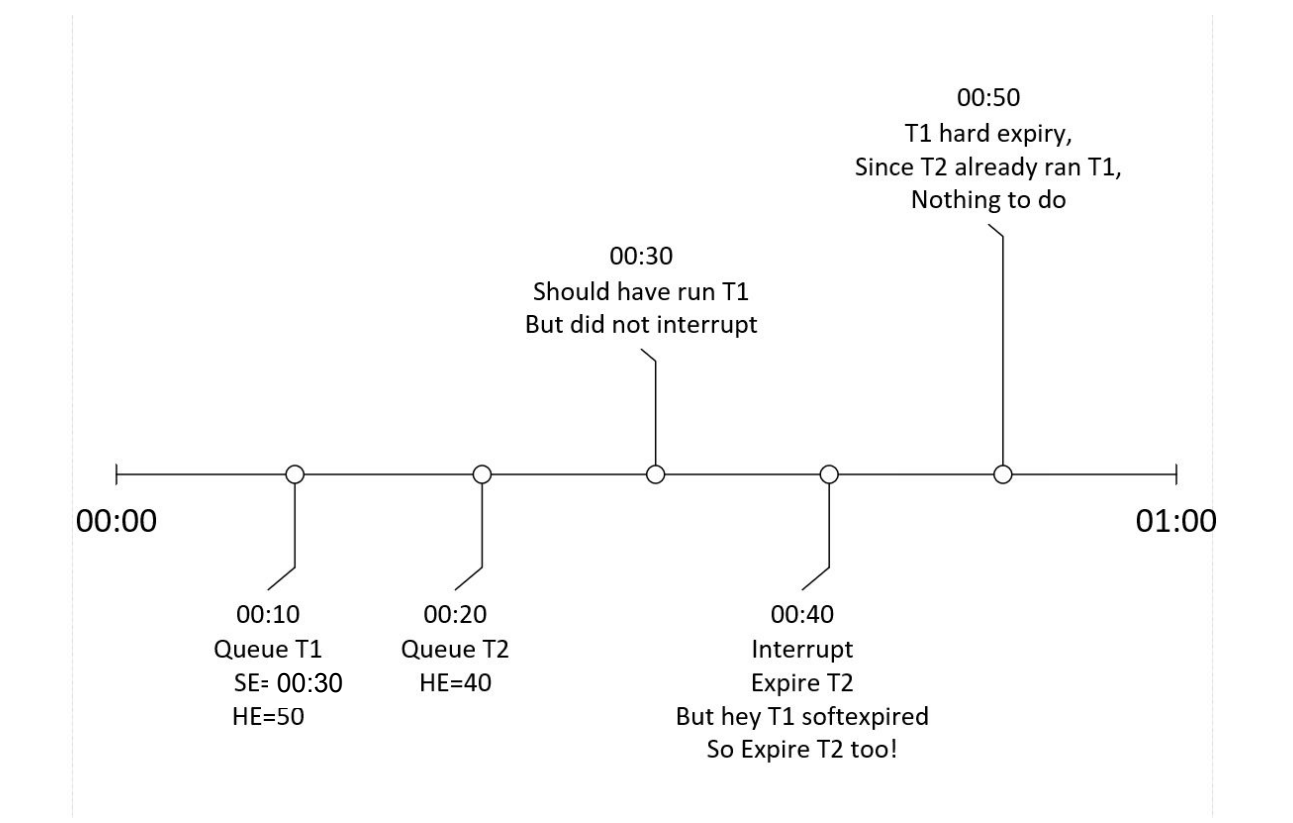

Kernel support - high resolution timers (hrtimer)

Diagram of a single rbtree.

HRTimer rbtree (timerqueue) for a single clock ID and CPU

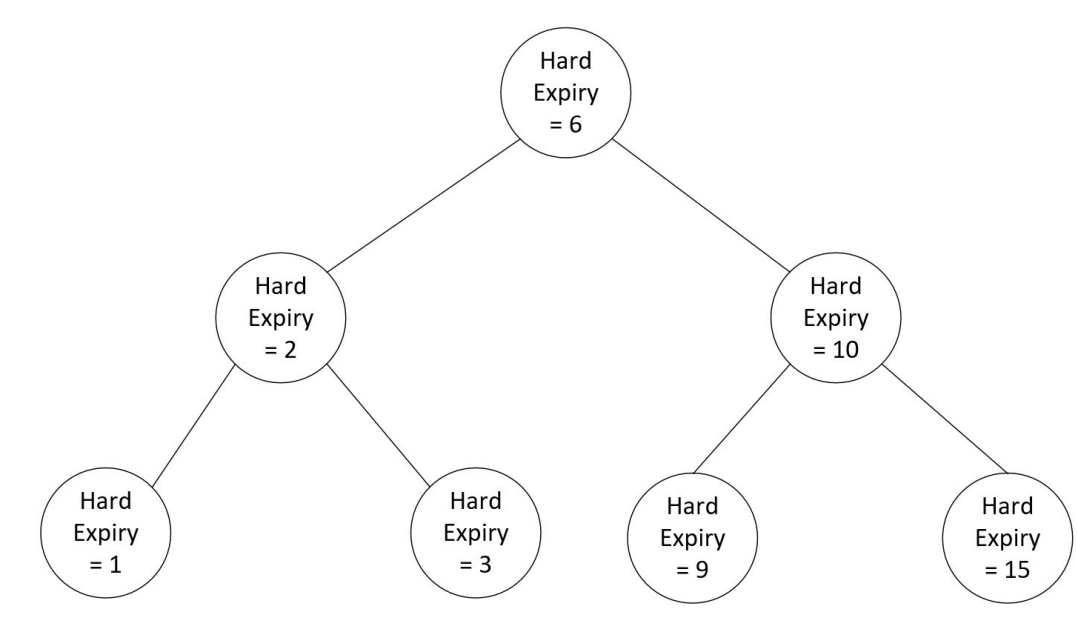

Kernel support - high resolution timers (hrtimer)

Diagram of a single rbtree.

HRTimer rbtree (timerqueue) for a single clock ID and CPU

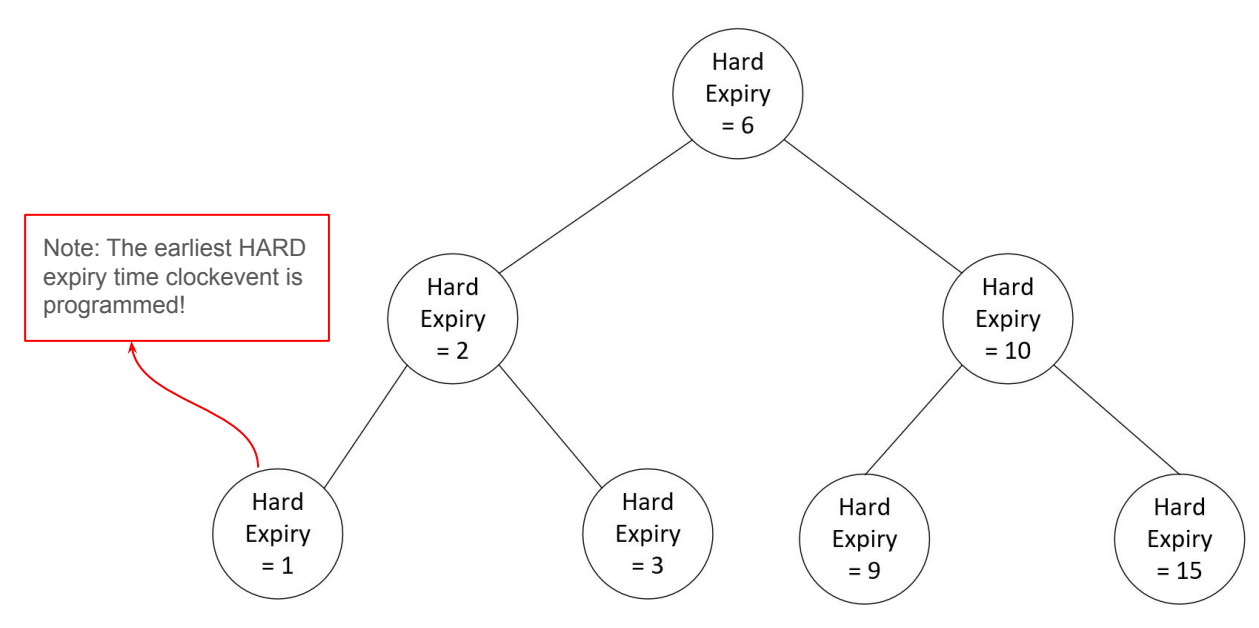

#### Simplified algorithm for HRTimer expiry

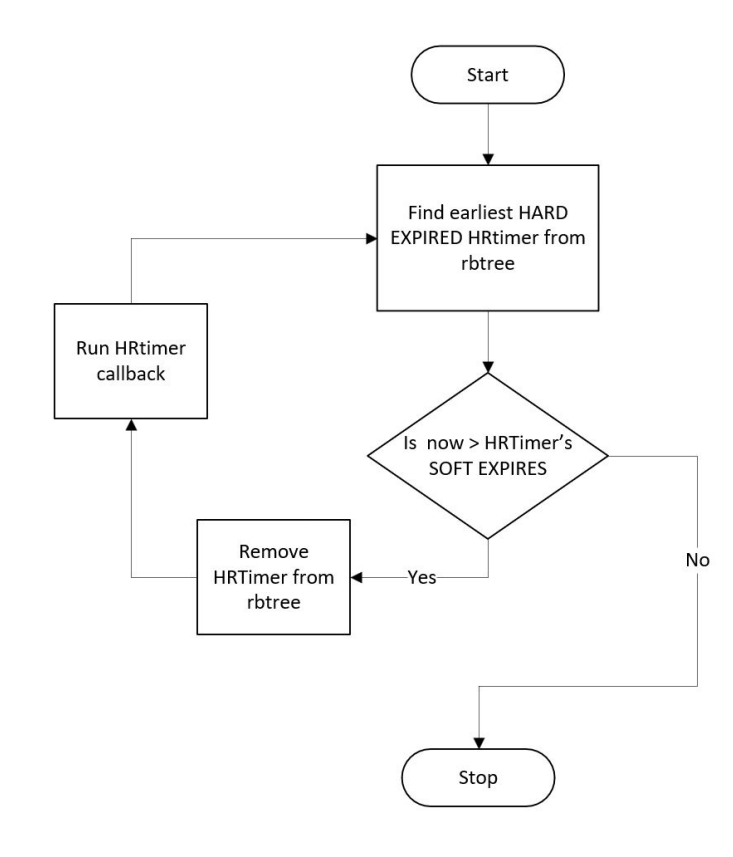

Remember that for normal (non-slack) timers, hard exp == soft exp time.

#### A soft expired timer may not always execute when a hard expired one runs.

- Consider the situation of hard expiries in the timerqueue: [ 5, 10, 20, 30, 40 ]
- The corresponding soft expiries for these are : [ 5, 10, 9, 30, 8 ]
- Notice that the 3rd and 5th timers are slack (hard expiry != soft expiry)

Say the second timer (a non-slack one) is currently expiring and the time is now T=10.

Now, since the 3rd timer's soft expiry is 9, that is expired as well.

BUT, timer 5 has also expired and is not considered because we break out of the loop due to timer 4. So, In theory that could have been run but its not!

#### Kernel support - high resolution timers (hrtimer)

Main takeaways:

- Nanosecond resolution instead of jiffies (but depends on hardware, IRQ delays etc)
- Higher overhead for insertion, removal than wheel.
- Required for Real Time workloads which need high resolution (cyclictest is a test).
- Different POSIX clocks have their own rbtree.
- Further, all the rbtrees are duplicated for each CPU.
- Timer slack can save power by reducing number of interruptions and coalescing.
- Soft expired timers may not always run even if they could.
- HRtimers are not deferrable unlike timerwheel ones.

#### Users of Timer wheel vs HRtimers

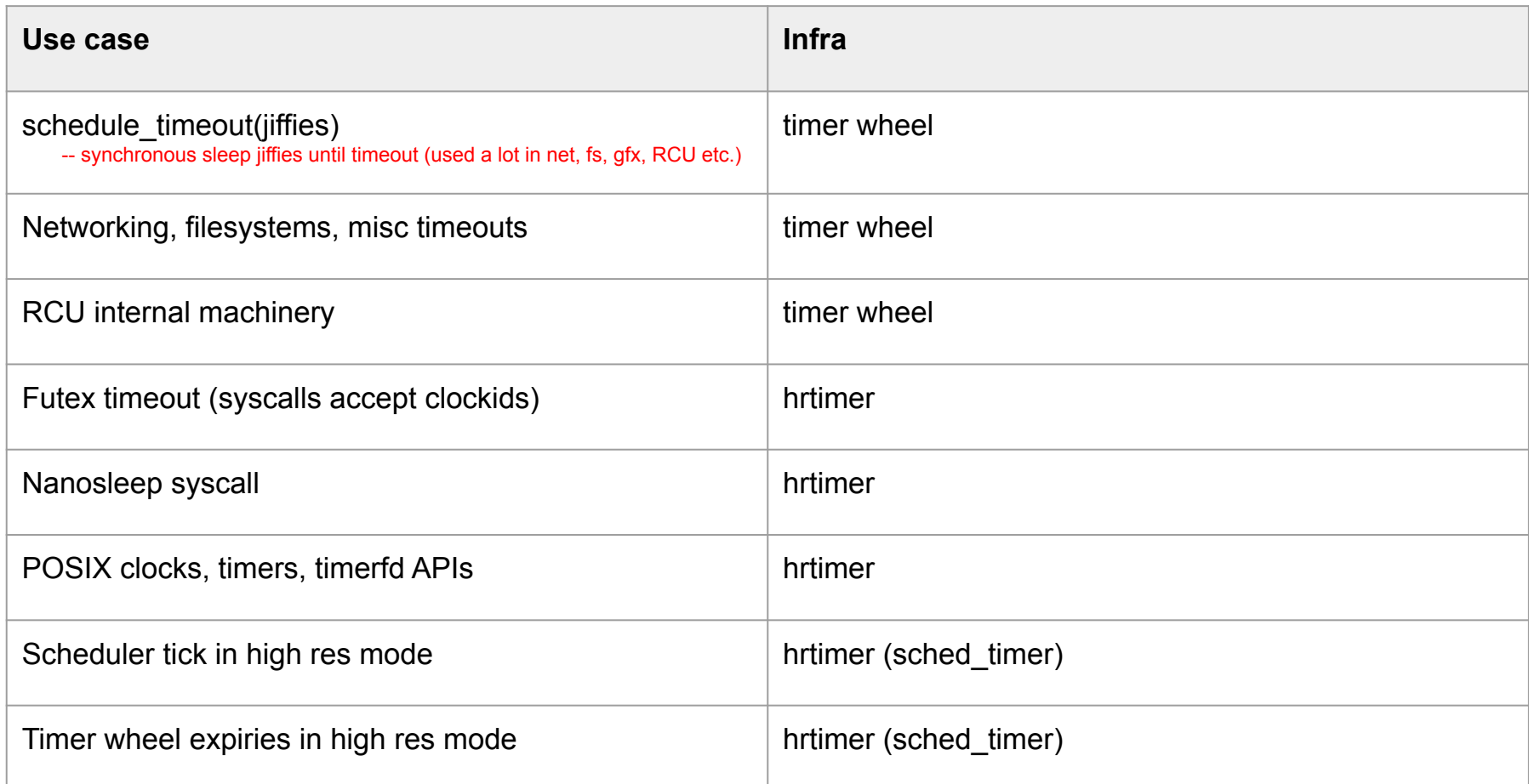

#### Comparison of Timer wheel vs HRtimers

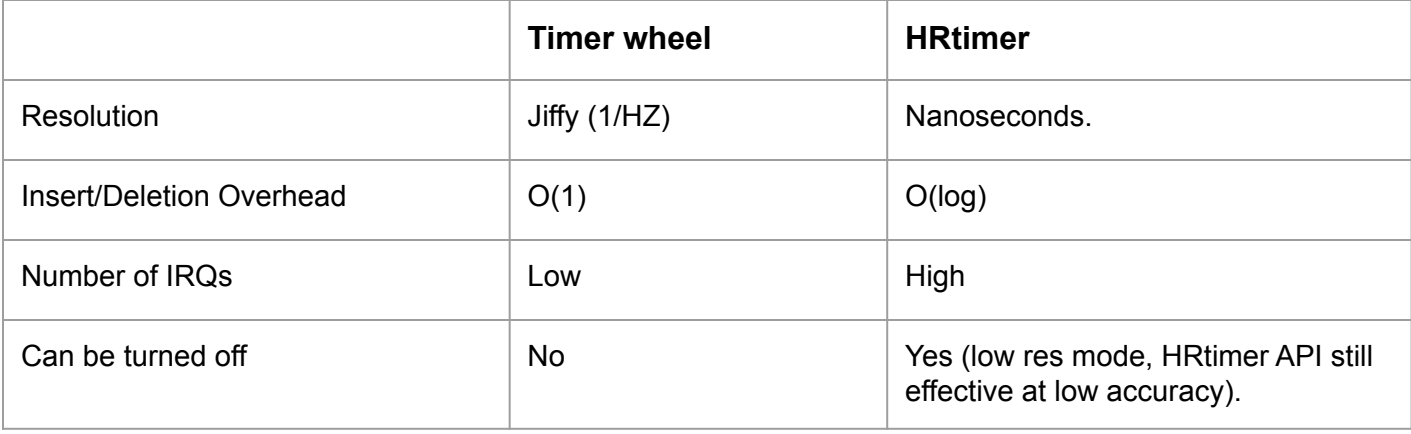

#### Back to the periodic tick..

- Now let us get into the periodic tick.
- Also known as the tick.
- Also known as the scheduling clock interrupt.

#### Kernel support - Scheduling Clock Interrupt

- $\bullet$  A timer interrupt that goes at a fixed rate (HZ)
- $\bullet$  Interval of the interrupts is a "jiffie" (1 / HZ).
- One of the primary functions of the tick is for preemptive multitasking.
- The HZ rate is a balance between overhead and responsiveness.
- "jiffies" is itself a global variable that is incremented by a designated CPU every 1/HZ.

## Recall… Kernel Support - Clockevents

A clockevent device abstracts a device which generates interrupt at programmed time in the future.

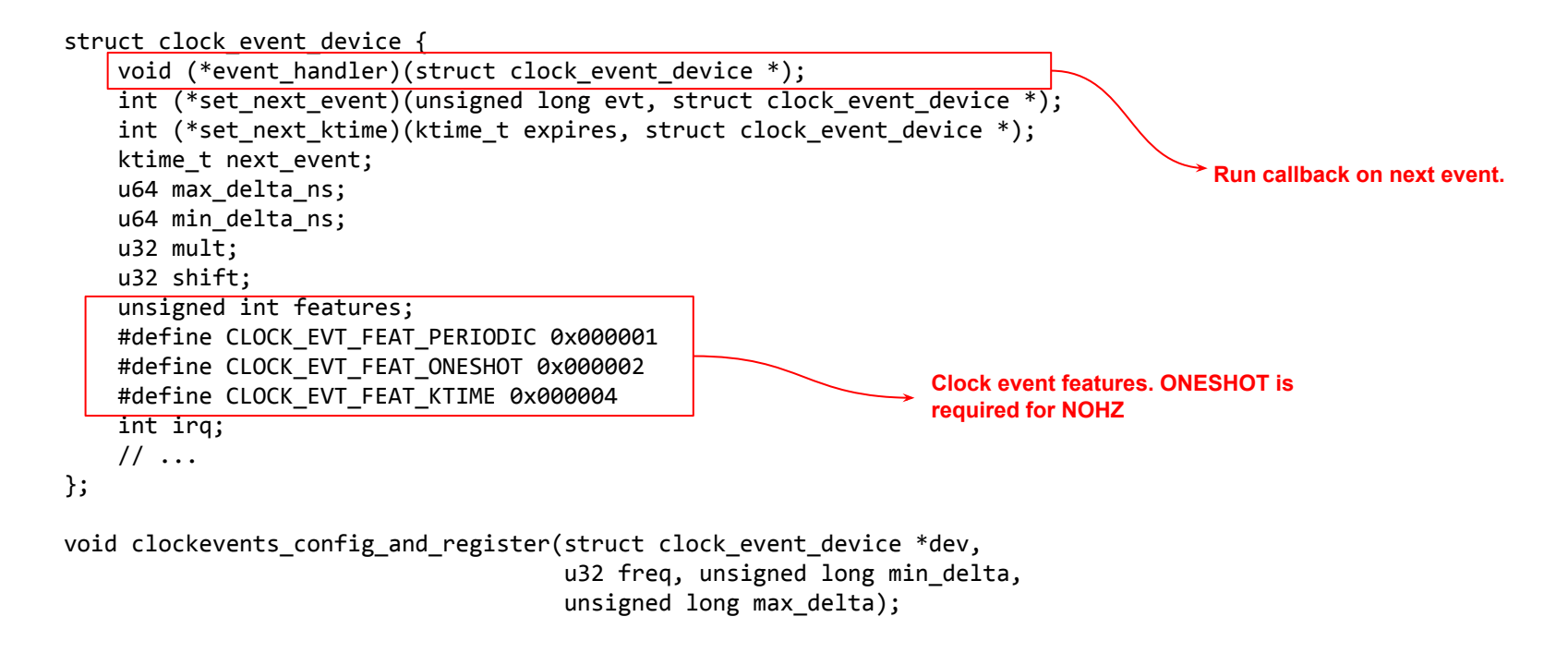

#### *Which handler is run depends on the "tick mode" of the system.*

Different handler for different tick modes.

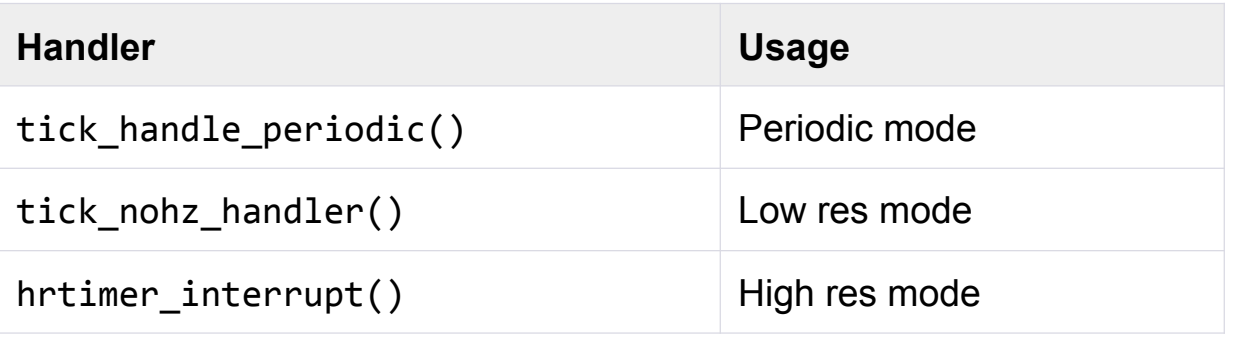

Periodic mode

tick\_handle\_periodic() - Ticks **even during Idle**

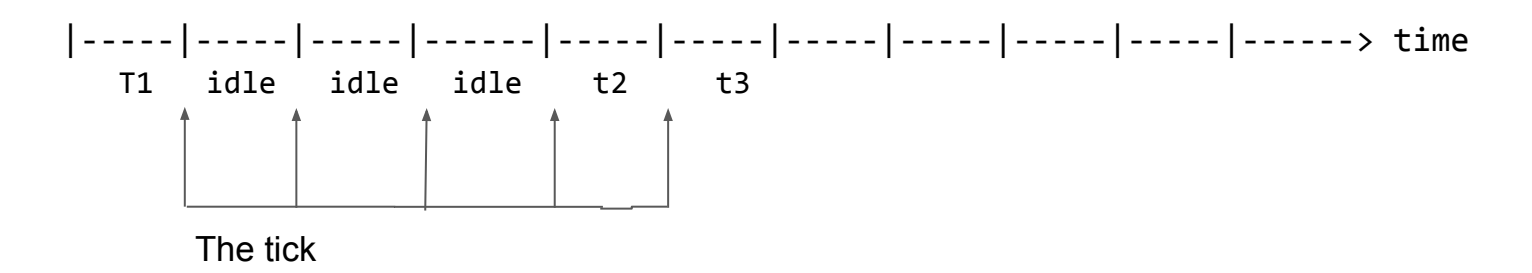

Key: t1, t2, t3: tick's timer expiry periods. idle: Idle periods

Low resolution mode (Tickless and low res)

tick nohz handler() - No ticks during idle

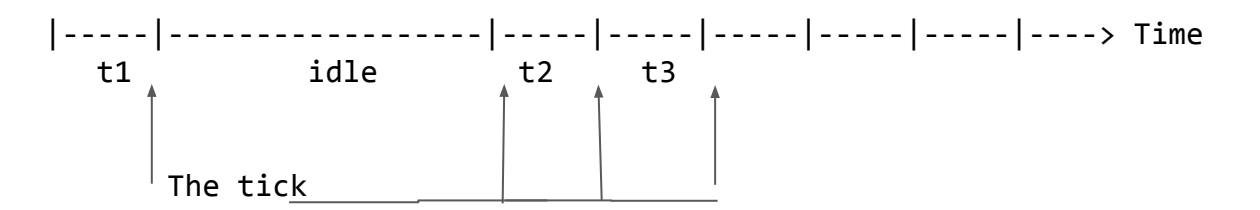

Key: t1, t2, t3: tick's timer expiry periods. idle: Idle periods

- Also known as NOHZ mode (CONFIG\_NOHZ\_IDLE).
- Requires one-shot mode in clockevent! (fire once in the future at dynamic point)

Note!

In periodic and low res mode: The scheduling clock interrupt handles both Timer wheel and HR timer events!

Comparison between periodic and low res mode

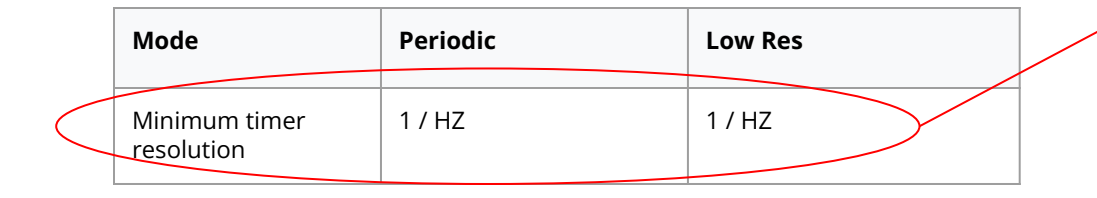

What if need lower resolution

We already have ONESHOT capable clockevent for low res.

We can program that to fire at any time (nanosecond) in future, not just at 1/HZ.

High resolution mode (Tickless and high res)

hrtimer interrupt() - No ticks during idle + independent highres irqs.

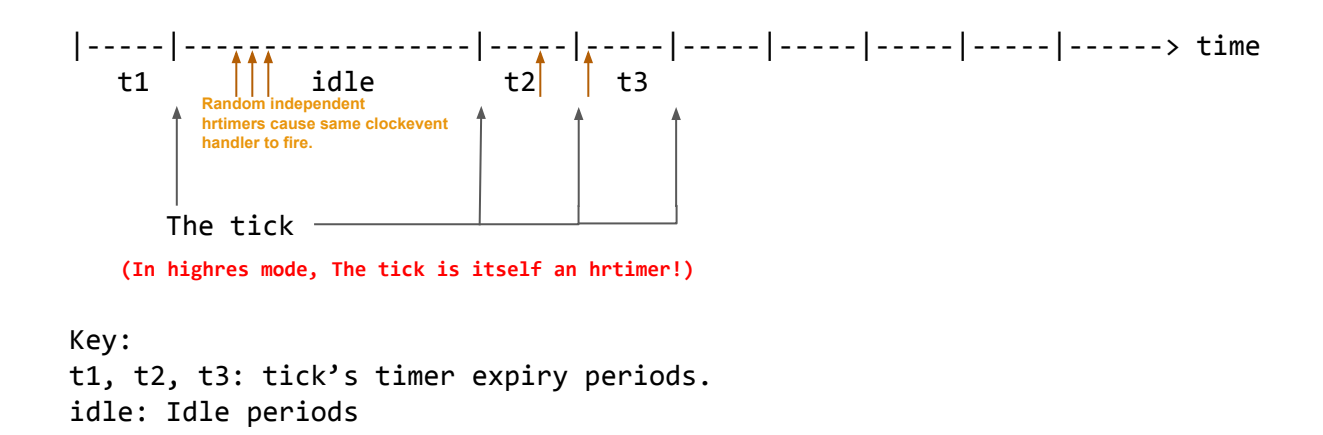

- Compatible with NOHZ mode (CONFIG\_NOHZ\_IDLE).
- Needs a clockevent device capable of firing in one-shot mode (fire once in the future at dynamic point)

Comparison between periodic, low and high res mode

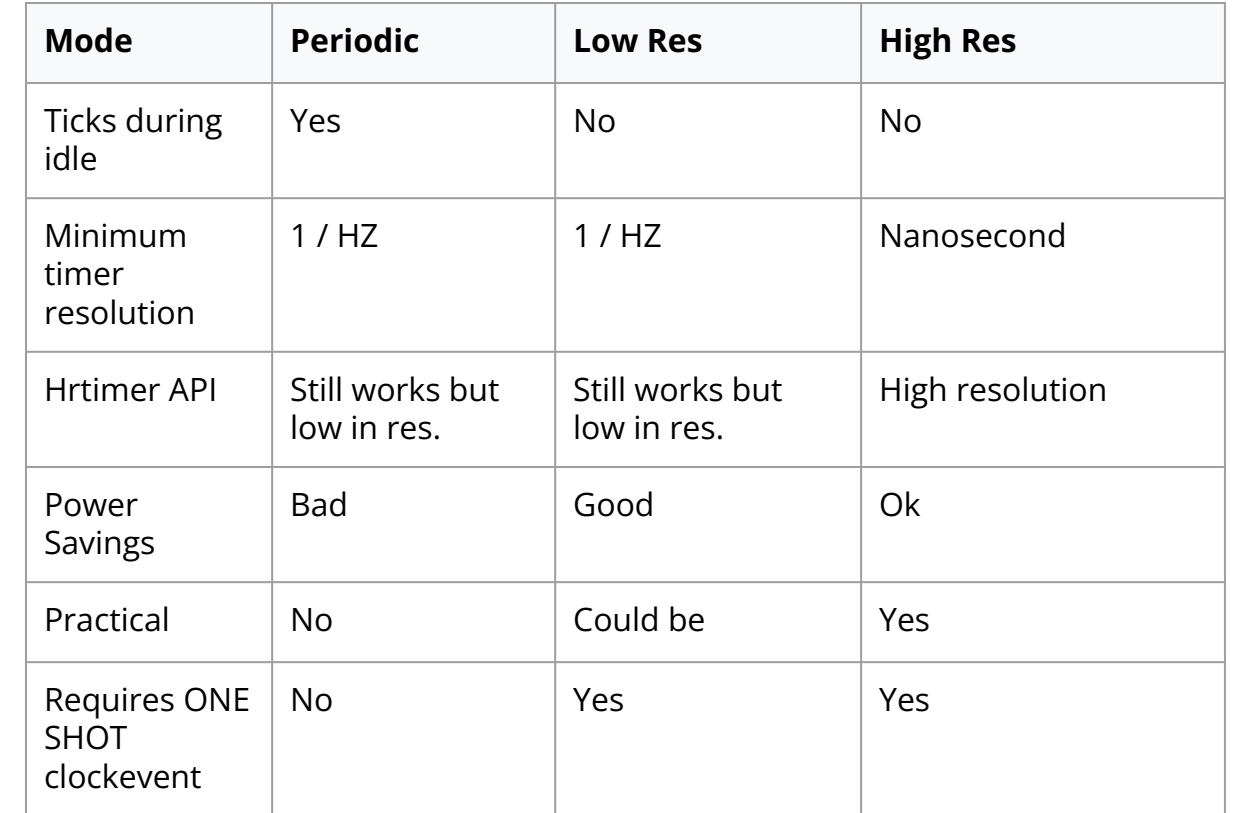

#### Kernel support - NOHZ - Turn off the tick

- Tick does not need to run when CPU is idle, it wastes power.
- CPUidle governor makes a decision about turning off the tick.
- CONFIG NO HZ IDLE turns off tick when CPU is idle.
- CONFIG NO HZ FULL turns off tick if only 1 task is active or CPU idle.

# Kernel Support - CPUidle governor and Tick Stop

Old kernels:

Stop tick, Then choose Idle state

(Governor Doesn't

Stop the tick)

Scheduler **No** No Work? Yes **Stop Tick** Enter Idle Loop Governor Expects Wakeup Soon, Chooses Shallow Idle State Wakeup Happens Much Later Wakeup Happens Soon Power Waste as tick stopped! Tick restarted -- unwanted overhead

## Kernel Support - CPUidle governor and Tick Stop

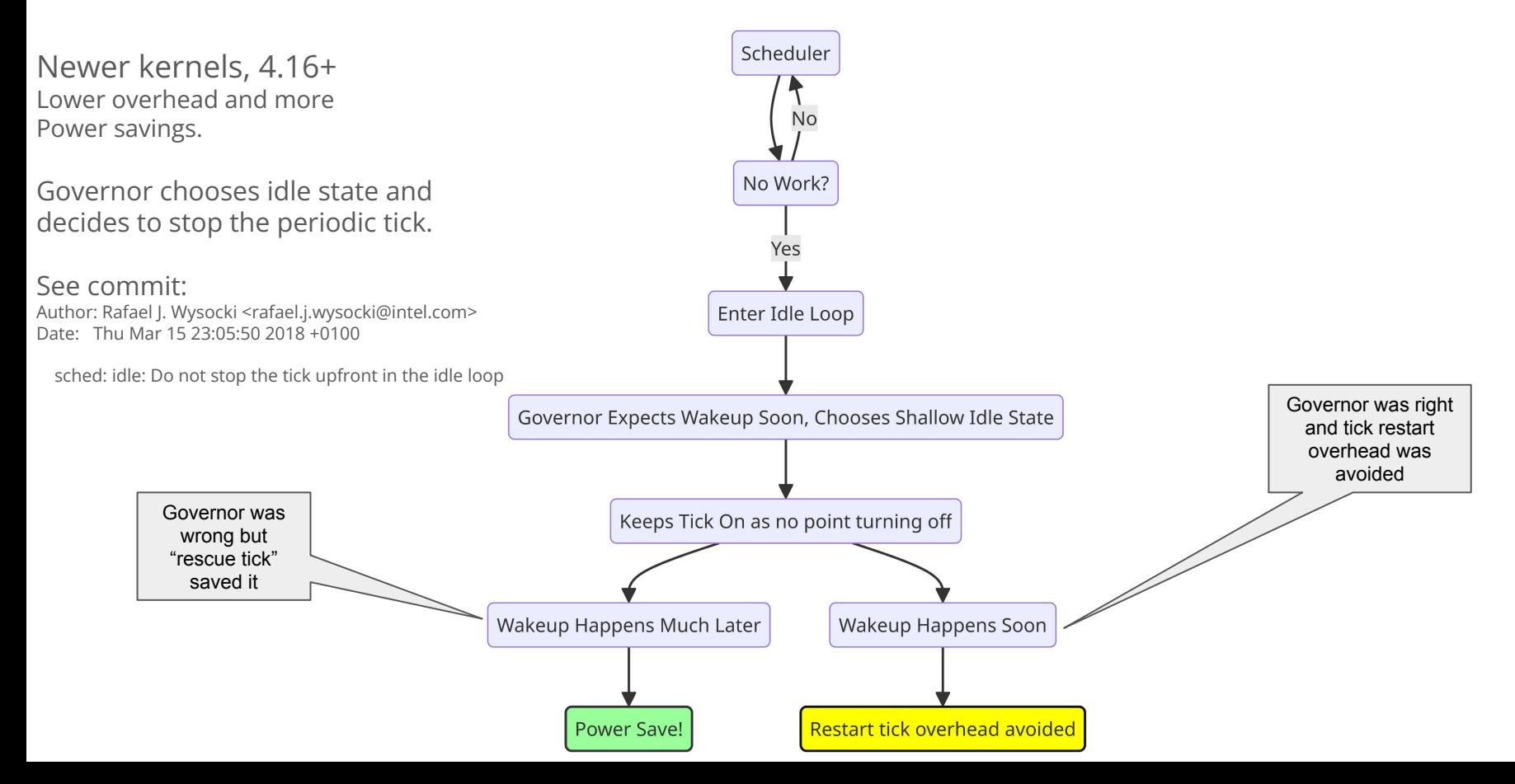

#### **NOHZ code is boss! Final decision for tick shutdown left to it. (Governor just hints)**

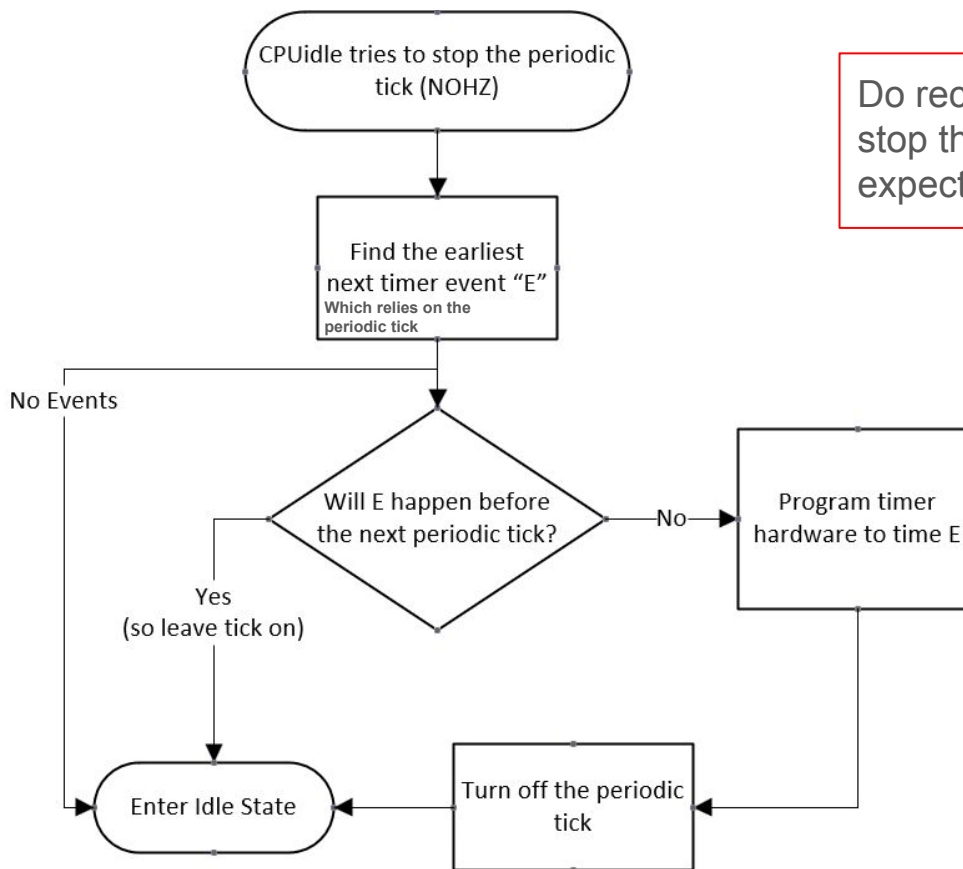

Do recall that even though governor decided to stop the tick, if there is an imminent timer event expected,the periodic tick will be left on…

# Kernel support - NOHZ - Periodic Tick restart

Tick is unconditionally restarted upon exiting from CPU idle state

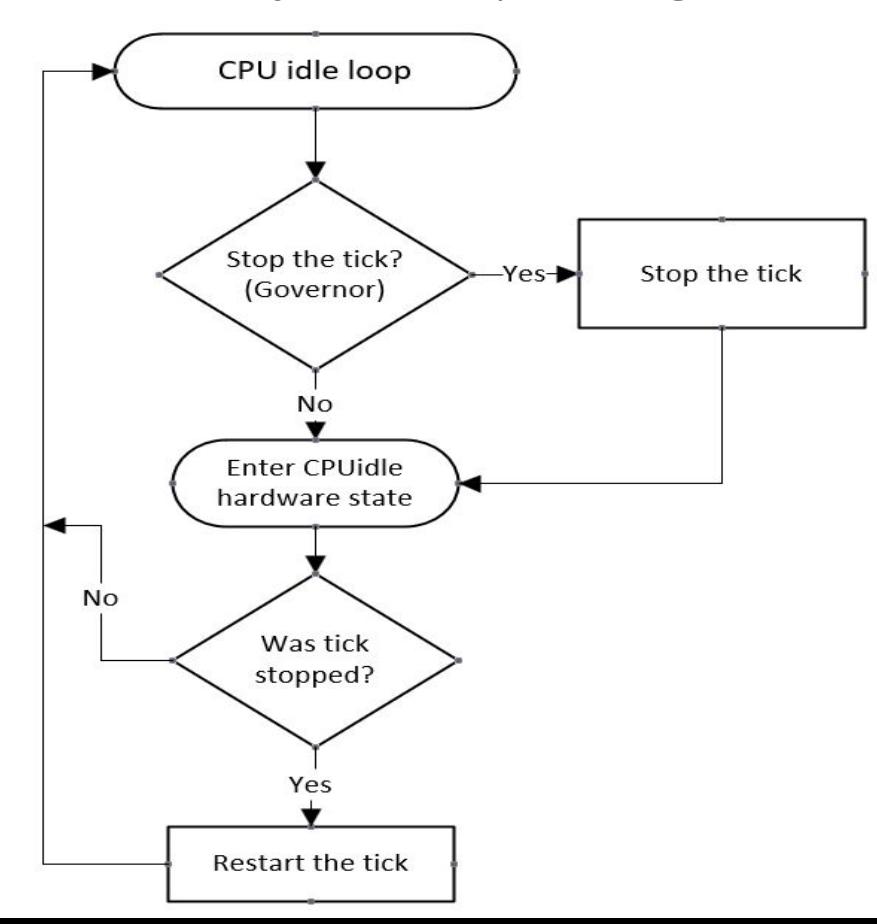

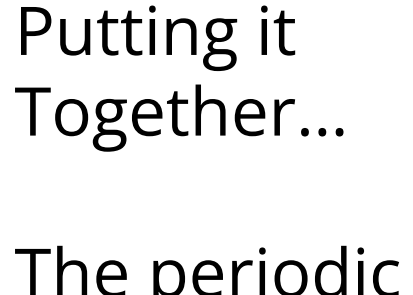

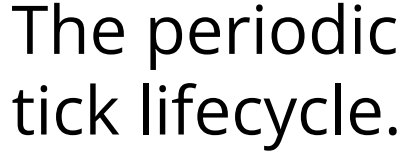

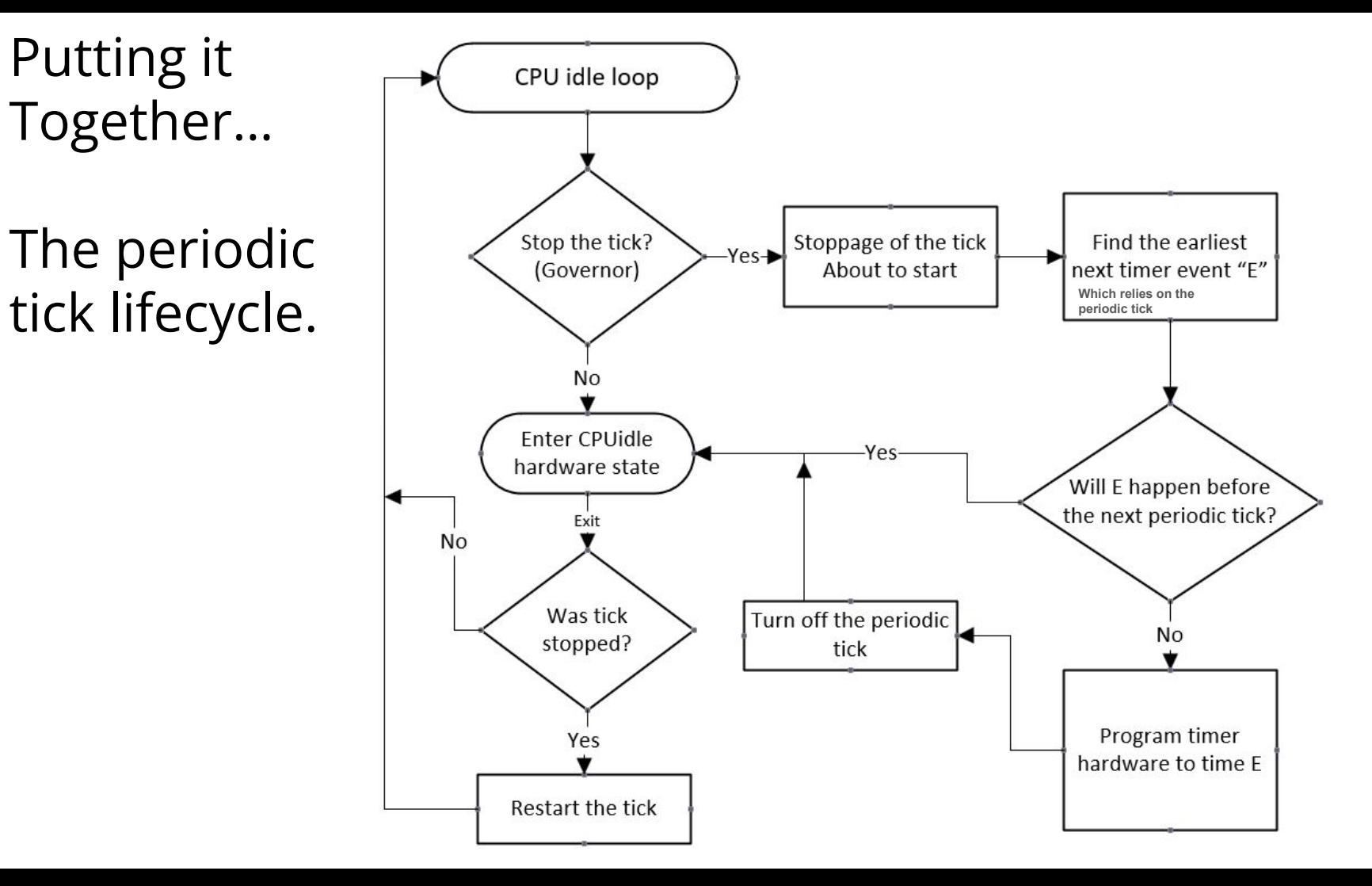

### VDSO

- Some timekeeping syscalls are available as VDSO, like clock\_gettime(). Huge perf benefit.
- Kernel maps code and data into user space to allow direct calls, not supported on all architectures.
- VDSO mapping is an ELF object, similar to a dynamic library, mapped into user space with a dynamic symbol table for function location.

Example, for clock gettime() VDSO implementation:

- VDSO mapping contains a **struct vdso\_data** in the data page for time calculation, including base time, last TSC value, and slope.
- Users calculate current time by reading the TSC and applying the formula:

**Current time = base time + (current TSC - last cycle) \* slope.**

## VDSO

#### Kernel and userspace setup

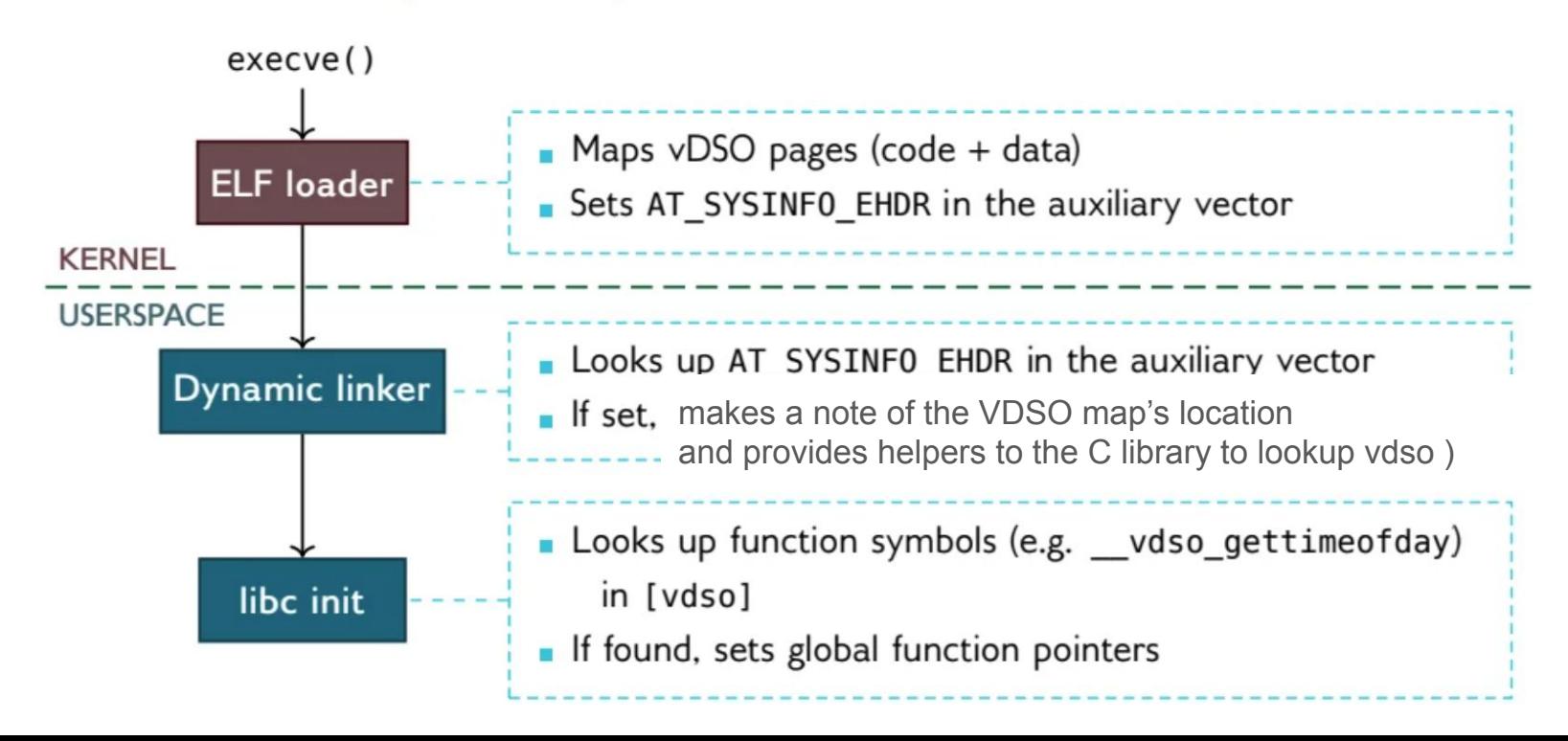

#### Thank you! It is time!

Until another time… ;-) -Joel